$\blacksquare$ ٠

KBEngine(Unity3D, OGRE, Cocos2d-x, HTML5, ) Python() **<http://www.kbengine.org>** Releases sources : **<https://github.com/kbengine/kbengine/releases/latest>** binarys : **<https://sourceforge.net/projects/kbengine/files/>** Demo sources unity3d : **[https://github.com/kbengine/kbengine\\_unity3d\\_demo/releases/latest](https://github.com/kbengine/kbengine/releases/latest)** unity3d : **[https://github.com/kbengine/kbengine\\_unity3d\\_warring/releases/latest](https://github.com/kbengine/kbengine_unity3d_warring/releases/latest)** ogre : **[https://github.com/kbengine/kbengine\\_ogre\\_demo/releases/latest](https://github.com/kbengine/kbengine_ogre_demo/releases/latest)** html5 : **[https://github.com/kbengine/kbengine\\_html5\\_demo/releases/latest](https://github.com/kbengine/kbengine_html5_demo/releases/latest)** Docs docs : **<http://www.kbengine.org/docs/>** API : **<https://github.com/kbengine/kbengine/tree/master/docs>** Support Email : **[kbesrv@gmail.com](mailto:kbesrv@gmail.com)** Maillist :

**[https://groups.google.com/d/forum/kbengine\\_maillist](https://groups.google.com/d/forum/kbengine_maillist)**

### **GitHub**

,<br>KBEngine

forking kbengine\_ issue

?

 $\blacksquare$ ٠

#### <span id="page-5-0"></span>**Mailbox:**

MailboxC++IDMailbox

( **allClientsotherClientsclientEntity**)

: Mailboxdef

client ()client(Mailbox) baseBaseappBaseappbase(Mailbox) cellCellappCellappcell(Mailbox)

:

Avatar.defclient:

<ClientMethods>  $<sub>hello</sub>$ </sub> </hello> </ClientMethods>

client\Avatar.py

class Avatar: def hello(self): print("hello")

GUIConsoleDebug() Baseapp(Avatar)ID, ID(Avatar)Mailbox: >>> KBEngine.entities[ID].client.hello() log"hello",

**KBE\_ROOT:**

KBEngineKBEngine

**KBE\_RES\_PATH:**

KBEngineKBEngine

#### **KBE\_HYBRID\_PATH:**

KBEngineKBEngine

**entities.xml:**

<span id="page-6-1"></span>**kbengine\_defaults.xml:**

#### **[cellapp](#page-215-0)[baseapp](#page-217-0)**loginapp

KBEngine **[kbengine.xml](#page-6-0)**xml

<span id="page-6-0"></span>**kbengine.xml:**

**[cellapp](#page-215-0)[baseapp](#page-217-0)**loginapp

### **[kbengine\\_defaults.xml](#page-6-1)**

<span id="page-7-1"></span>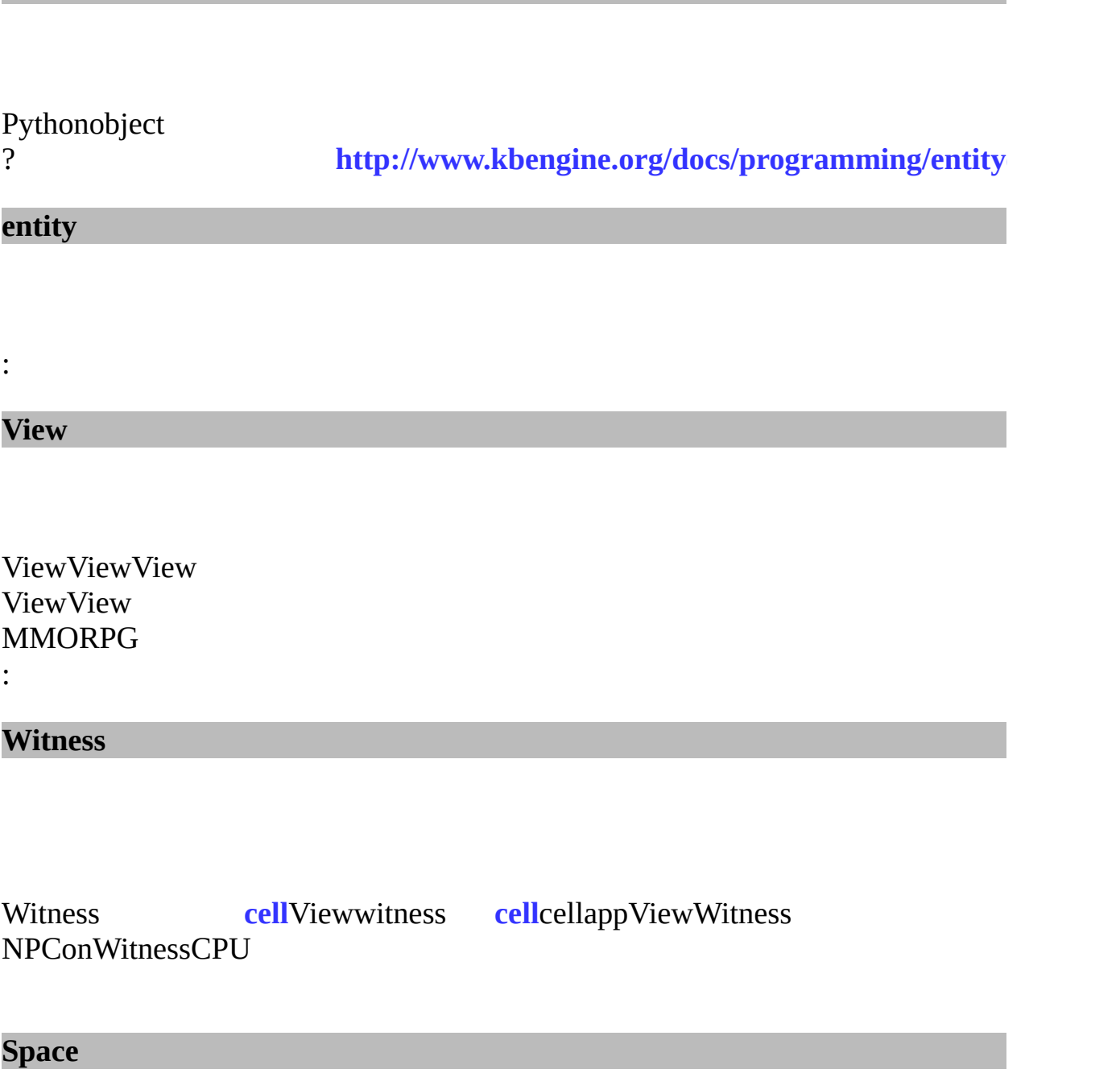

### <span id="page-7-0"></span>KBEnginecellappView

...

## : **[Space](#page-7-0)**

<span id="page-8-0"></span>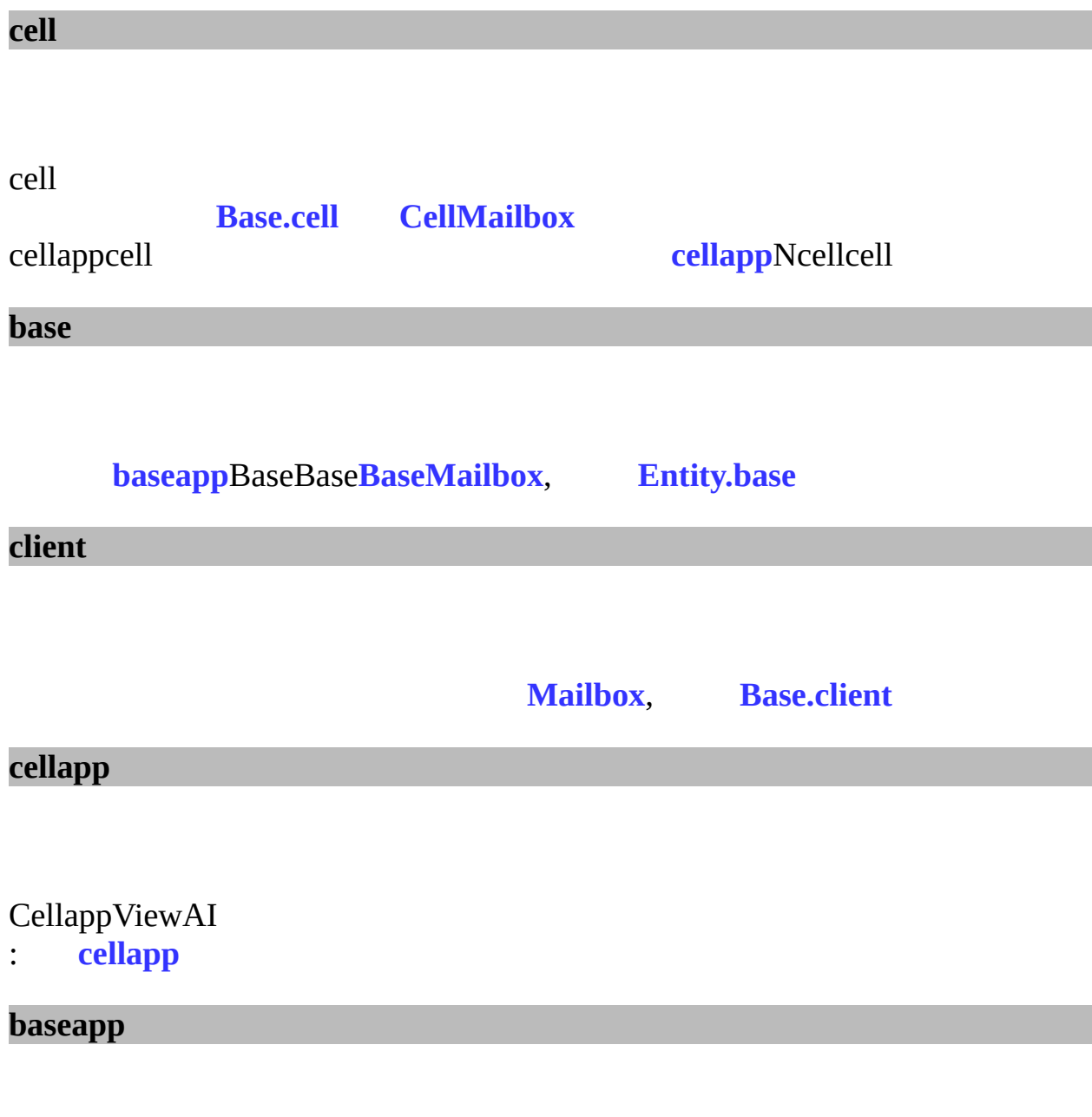

Baseapp()

<span id="page-8-1"></span>: **[baseapp](#page-217-0)**

cellcellcell

**ghost**

**real**

cellappspaceNcell spacespacecellcell (CELL\_PUBLICcell)

ghost **[real](#page-8-1)**

<span id="page-9-0"></span>**vector3**

3D

xyz

import Math  $v = Math.Vector3()$ 

 $\blacksquare$ ٠

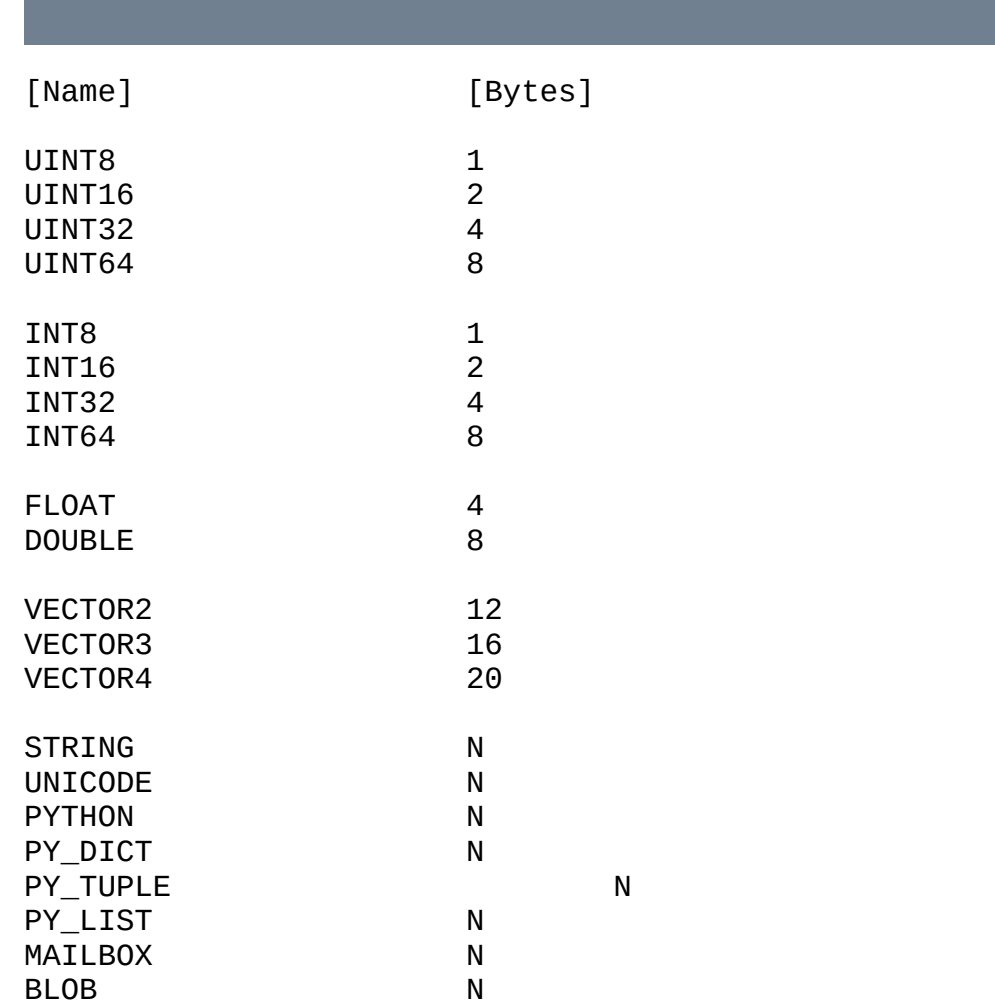

E.

**KBEngine**, space

**[Entity](#page-23-0)**

def **[login](#page-18-0)**( username, password ): def **[createAccount](#page-18-1)**( username, password ): def **[reloginBaseapp](#page-18-2)**(): def **[player](#page-18-3)**( ): def **[resetPassword](#page-19-0)**(username): def **[bindAccountEmail](#page-19-1)**( emailaddress ): def **[newPassword](#page-19-2)**( oldpassword, newpassword ): def **[findEntity](#page-19-3)**( entityID ): def **[getSpaceData](#page-20-0)**( key ):

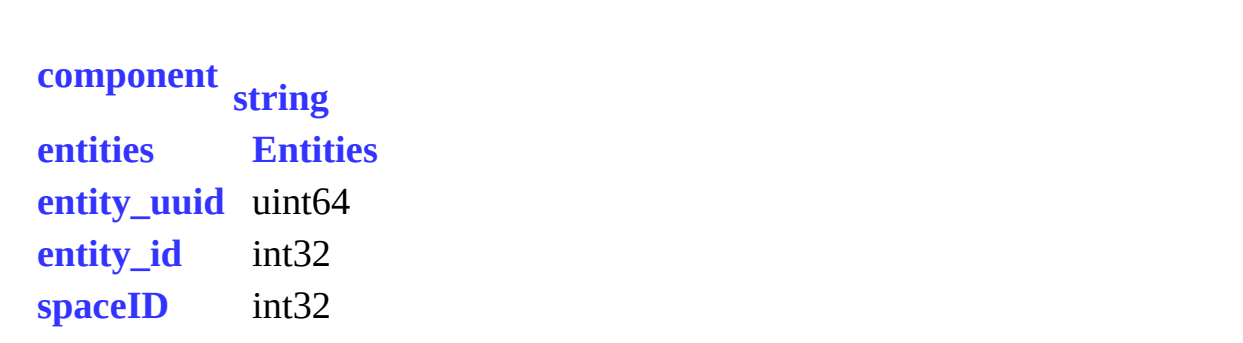

÷.

E

#### <span id="page-18-0"></span>**def login(** *username, password* **):**

KBEngine UIUI"login"usernamepassword

*username* string *password* string

<span id="page-18-1"></span>**def createAccount(** *username, password* **):**

KBEngine UIUI"createAccount"usernamepassword

*username* string *password* string

<span id="page-18-2"></span>**def reloginBaseapp( ):**

KBEngine() UIUI"reloginBaseapp"

<span id="page-18-3"></span>**def player( ):**

**[Entity](#page-7-1)**, ()

### <span id="page-19-0"></span>**def resetPassword(** *username* **):**

loginapp, ()

*username* string

<span id="page-19-1"></span>**def bindAccountEmail(** *emailaddress* **):**

baseappemail

*emailaddress* string

<span id="page-19-2"></span>**def newPassword(** *oldpassword, newpassword* **):**

*oldpassword* string *newpassword* string

<span id="page-19-3"></span>**def findEntity(** *entityID* **):**

ID

### *entityID* int32ID

### **[Entity](#page-7-1)**

<span id="page-20-0"></span>**def getSpaceData(** *key* **):**

keyspace<br>space

[setSpaceData](#page-52-0)

*key* string

stringkey

 $\blacksquare$ 

E

### <span id="page-22-0"></span>**component**

'cell', 'base', 'client', 'database', 'bot' 'editor'

<span id="page-22-4"></span><span id="page-22-3"></span><span id="page-22-2"></span><span id="page-22-1"></span>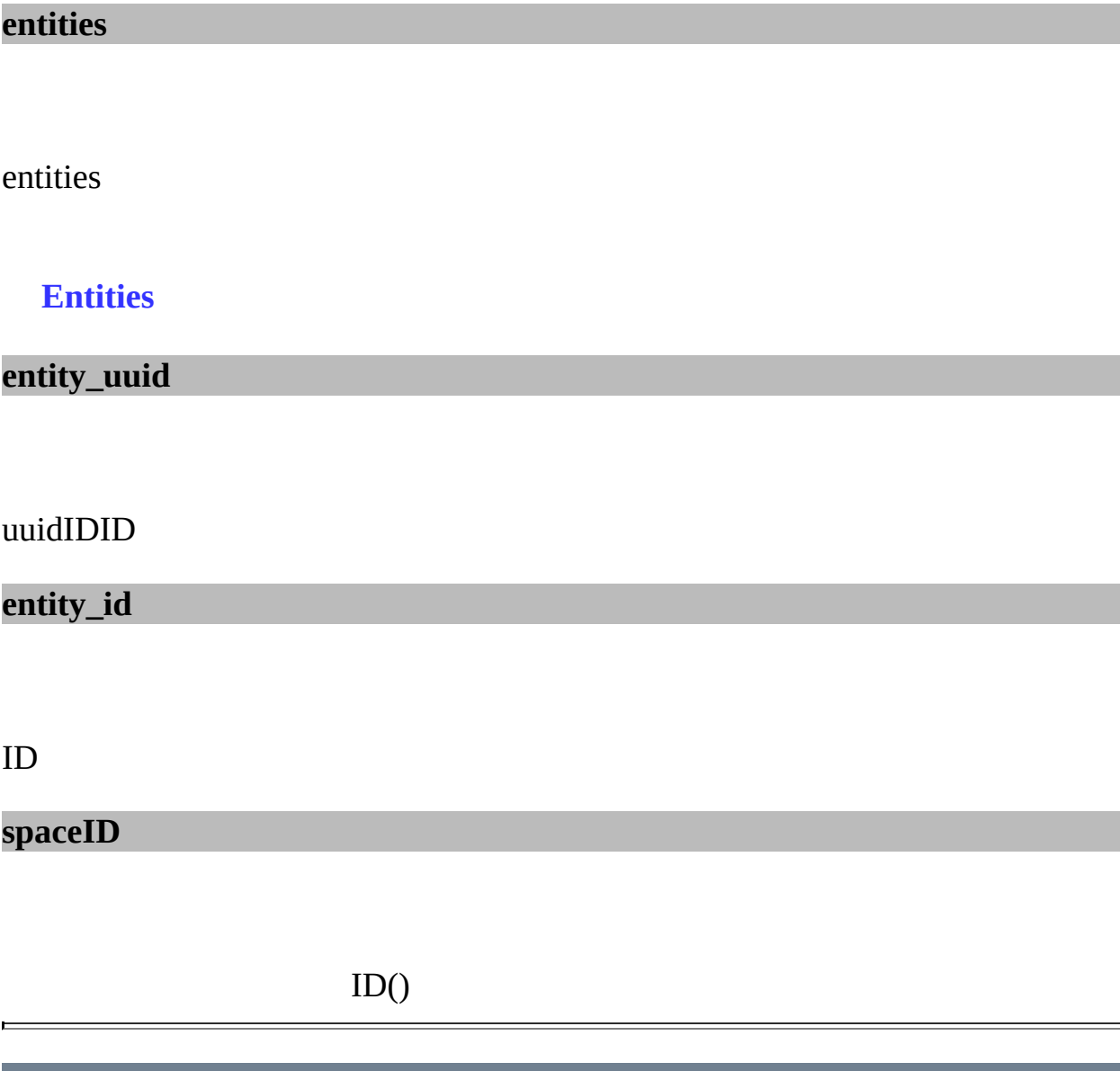

# **Entity**

## **[\[KBEngine\]](#page-12-0)**

Entity**[KBEngine](#page-12-0) [...](#page-27-0)**

import KBEngine

def **[baseCall](#page-29-0)**( self, methodName, methodArgs ): def **[cellCall](#page-29-1)**( self, methodName, methodArgs ):

def **[onDestroy](#page-31-0)**( self ): def **[onEnterWorld](#page-31-1)**( self ): def **[onLeaveWorld](#page-31-2)**( self ): def **[onEnterSpace](#page-31-3)**( self ): def **[onLeaveSpace](#page-31-4)**( self ):

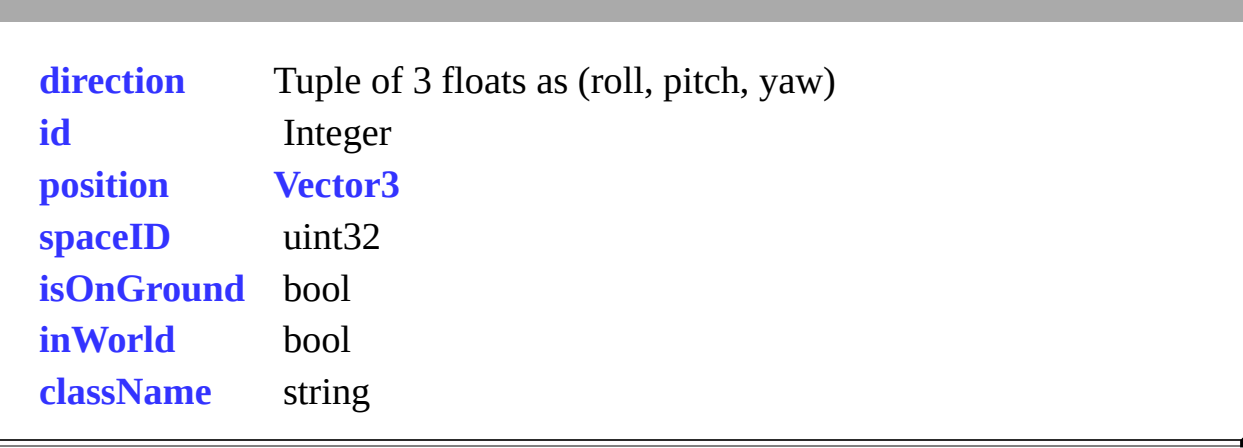

<span id="page-27-0"></span><u> Elizabeth Company (Company)</u>

**[Entity](#page-7-1)**client

É

**[Entity](#page-7-1)[MAILBOX](#page-5-0)**basecell .def

L.

<span id="page-29-0"></span>**def baseCall(** *self, methodName, methodArgs* **):**

base base

js: entity.baseCall("reqCreateAvatar", roleType, name); c#: entity.baseCall("reqCreateAvatar", new object[]{roleType, name});

*methodName* string *methodArgs* objects

#### <span id="page-29-1"></span>**def cellCall(** *self, methodName, methodArgs* **):**

cell cell

js: entity.cellCall("xxx", roleType, name); c#: entity.cellCall("xxx", new object[]{roleType, name});

*methodName* string *methodArgs* objects

### <span id="page-31-0"></span>**def onDestroy(** *self* **):**

### <span id="page-31-1"></span>**def onEnterWorld(** *self* **):**

View cellspace

<span id="page-31-2"></span>**def onLeaveWorld(** *self* **):**

View cellspace

<span id="page-31-3"></span>**def onEnterSpace(** *self* **):**

space

<span id="page-31-4"></span>**def onLeaveSpace(** *self* **):**

space

### <span id="page-32-3"></span>**className**

string

### <span id="page-32-1"></span>**position**

(x, y, z)

#### **[Vector3](#page-9-0)**

### <span id="page-32-0"></span>**direction**

### **[Entity](#page-7-1)**

Vector3, (roll, pitch, yaw)

### <span id="page-32-2"></span>**isOnGround**

True **[Entity](#page-7-1)**False

bool

## **[KBEngine](#page-33-0)**Python

**[Entity](#page-61-0)**
```
def addSpaceGeometryMapping( spaceID, mapper, path,
shouldLoadOnServer, params ):
def addWatcher( path, dataType, getFunction ):
def address( ):
def MemoryStream( ):
def createEntity( entityType, spaceID, position, direction, params ):
def debugTracing( ):
def delSpaceData( spaceID, key ):
def delWatcher( path ):
def deregisterReadFileDescriptor( fileDescriptor ):
def deregisterWriteFileDescriptor( fileDescriptor ):
def executeRawDatabaseCommand( command, callback, threadID,
dbInterfaceName ):
def genUUID64( ):
def getResFullPath( res ):
def getSpaceData( spaceID, key ):
def getSpaceGeometryMapping( spaceID ):
def getWatcher( path ):
def getWatcherDir( path ):
def getAppFlags( ):
def hasRes( res ):
def isShuttingDown( ):
def listPathRes( path, extension ):
def matchPath( res ):
def open( res, mode ):
def publish( ):
def registerReadFileDescriptor( fileDescriptor, callback ):
def registerWriteFileDescriptor( fileDescriptor, callback ):
def raycast( spaceID, layer, src, dst ):
def reloadScript( fullReload ):
def scriptLogType( logType ):
```
def **[setAppFlags](#page-52-1)**( flags ): def **[setSpaceData](#page-52-2)**( spaceID, key, value ): def **[time](#page-53-0)**( ):

def **[onCellAppData](#page-54-0)**( key, value ): def **[onCellAppDataDel](#page-54-1)**( key ): def **[onGlobalData](#page-54-2)**( key, value ): def **[onGlobalDataDel](#page-54-3)**( key ): def **[onInit](#page-55-0)**( isReload ): def **[onSpaceData](#page-55-1)**( spaceID, key, value ): def **[onSpaceGeometryLoaded](#page-55-2)**( spaceID, mapping ): def **[onAllSpaceGeometryLoaded](#page-56-0)**( spaceID, isBootstrap, mapping ): **[LOG\\_TYPE\\_DBG](#page-57-0) [LOG\\_TYPE\\_ERR](#page-57-1) [LOG\\_TYPE\\_INFO](#page-57-2) [LOG\\_TYPE\\_NORMAL](#page-57-3) [LOG\\_TYPE\\_WAR](#page-57-4) [NEXT\\_ONLY](#page-57-5) [cellAppData](#page-58-0) [component](#page-58-1) string [entities](#page-58-2) Entities [globalData](#page-59-0)** GlobalDataClient <span id="page-40-0"></span>**def addSpaceGeometryMapping(** *spaceID, mapper, path, shouldLoadOnServer, params* **):**

def onAllSpaceGeometryLoaded( self, spaceID, mappingName ):

3Drecastnavigation2DMapEditor

onAllSpaceGeometryLoaded() CellAppCellAppMgr

*spaceID* uint32ID *mapper* None *path shouldLoadOnServer* booleanTrue *params* PyDictlayernavmesh KBEngine.addSpaceGeometryMapping(self.spaceID, None, resPath, True, {0 : "srv\_xinshoucun\_1.navmesh", 1 : "srv\_xinshoucun.navmesh"})

<span id="page-40-1"></span>**def addWatcher(** *path, dataType, getFunction* **):**

>>> def countPlayers( ):

```
>>> i = 0>>> for e in KBEngine.entities.values():
>>> if e.__class__.__name__ == "Avatar":
\frac{1}{1} += 1
>>> return i
>>>
>>> KBEngine.addWatcher( "players", "UINT32", countPlayers )
```
"scripts/players"countPlayers

*path dataType* : *getFunction*

<span id="page-41-0"></span>**def address( ):**

### <span id="page-41-1"></span>**def MemoryStream( ):**

MemoryStream

MemoryStreamPythonKBEngine

KBEngine

```
>>> s = KBEngine.MemoryStream()
>>> s
>>> b''
>>> s.append("UINT32", 1)
>>> s.pop("UINT32")
```
>>> 1

MemoryStream:

## <span id="page-42-0"></span>**def createEntity(** *entityType, spaceID, position, direction, params* **):**

```
createEntityspace
.def
# "thing"
direction = ( 0, 0, thing.yaw )
properties = { "open":1 }
KBEnginecreateEntity( "Door", thing.space, thing.position, directio
                       properties )
```
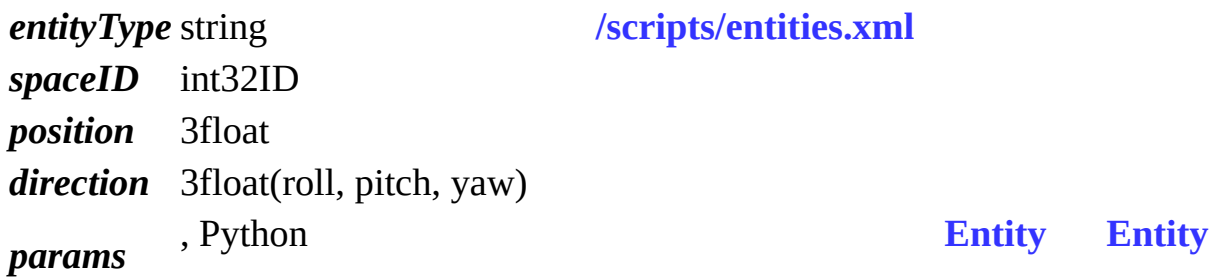

<span id="page-42-1"></span>**def debugTracing( ):**

KBEnginePython EntityMailbox...

ERROR cellapp [0x0000cd64] [2014-11-12 00:38:07,300] - PyGC::debugTracing(): FixedArray : leaked(128) ERROR cellapp [0x0000cd64] [2014-11-12 00:38:07,300] - PyGC::debugTracing(): EntityMailbox : leaked(8)

```
def delSpaceData( spaceID, key ):
```
keyspacespace space **[setSpaceData](#page-52-2)**

*spaceID* int32ID *key* string

<span id="page-43-1"></span>**def delWatcher(** *path* **):**

*path*

<span id="page-43-2"></span>**def deregisterReadFileDescriptor(** *fileDescriptor* **):**

**[KBEngine](#page-33-0)**.**[registerReadFileDescriptor](#page-51-0)**

: **<http://www.kbengine.org/assets/other/py/Poller.py>**

*fileDescriptor* socket/

<span id="page-43-3"></span>**def deregisterWriteFileDescriptor(** *fileDescriptor* **):**

## **[KBEngine](#page-33-0)**.**[registerWriteFileDescriptor](#page-51-1)**

: **<http://www.kbengine.org/assets/other/py/Poller.py>**

*fileDescriptor* socket/

<span id="page-44-0"></span>**def executeRawDatabaseCommand(** *command, callback, threadID, dbInterfaceName* **):**

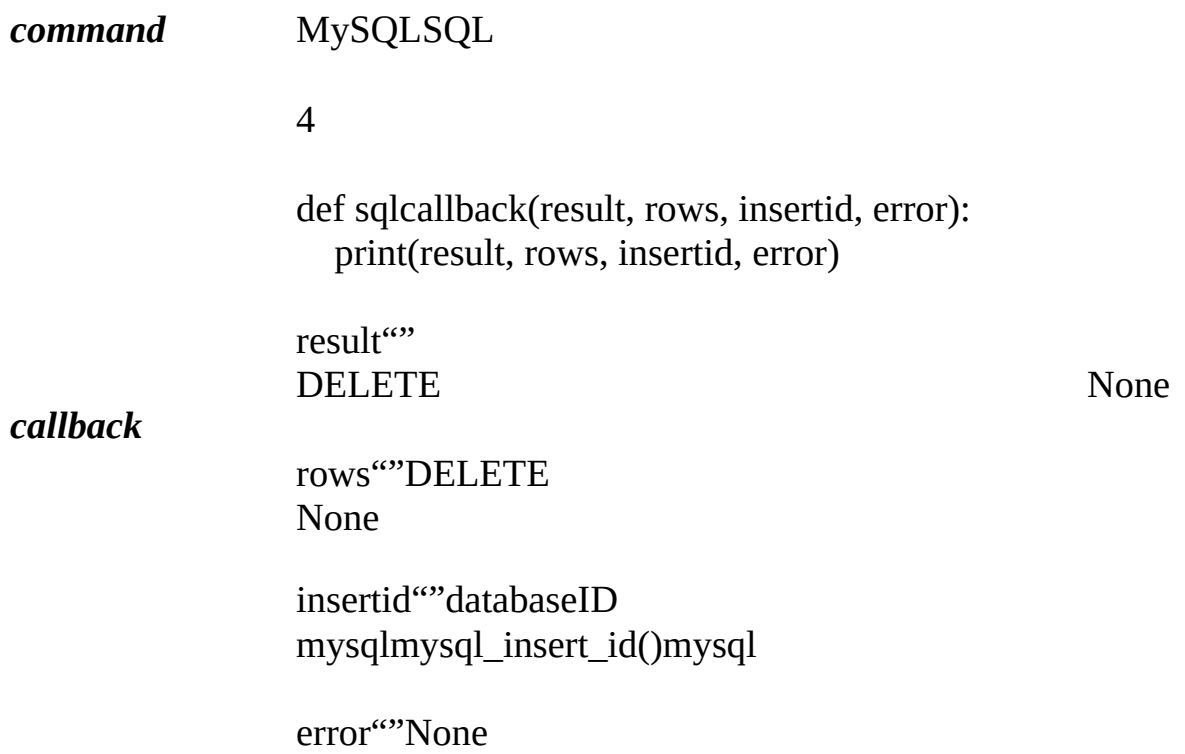

#### *threadID* int32dbmgrthreadIDID

*dbInterfaceName* string, "default"kbengine\_defaults.xml- >dbmgr->databaseInterfaces

## <span id="page-45-0"></span>**def genUUID64( ):**

64ID Cellappsgus gus65535

ID ID

64integer

<span id="page-45-1"></span>**def getResFullPath(** *res* **):**

**[KBE\\_RES\\_PATH](#page-6-1)**

*res* string

string

<span id="page-45-2"></span>**def getSpaceData(** *spaceID, key* **):**

keyspace space **[setSpaceData](#page-52-2)**

*spaceID* int32ID *key* string

stringkey

<span id="page-46-0"></span>**def getSpaceGeometryMapping(** *spaceID* **):**

*spaceID* id

string

<span id="page-46-1"></span>**def getWatcher(** *path* **):**

KBEngine

baseapp1Python: >>>KBEngine.getWatcher("/root/stats/runningTime") 12673648533

>>>KBEngine.getWatcher("/root/scripts/players") 32133

<span id="page-46-2"></span>*path* string(GUIConsolewatcher)

## **def getWatcherDir(** *path* **):**

KBEngine()

baseapp1Python: >>>KBEngine.getWatcher("/root") ('stats', 'objectPools', 'network', 'syspaths', 'ThreadPool', 'cprofiles', 'scripts', 'numProxices', 'componentID', 'componentType', 'uid', 'numClients', 'globalOrder', 'username', 'load', 'gametime', 'entitiesSize', 'groupOrder')

*path* string(GUIConsolewatcher)

()

<span id="page-47-0"></span>**def getAppFlags( ):**

:

#### APP, : **[KBEngine](#page-33-0)**.**[setAppFlags](#page-52-1)**

KBEngine.APP\_FLAGS\_\*

<span id="page-47-1"></span>**def hasRes(** *res* **):**

## **[KBE\\_RES\\_PATH](#page-6-1)**

>>>KBEngine.hasRes("**[scripts/entities.xml](#page-6-0)**") True

*res* string

BOOL, True False

<span id="page-48-0"></span>**def isShuttingDown( ):**

onBaseAppShuttingDownTrue

**TrueFalse** 

<span id="page-48-1"></span>**def listPathRes(** *path, extension* **):**

## **[KBE\\_RES\\_PATH](#page-6-1)**

:

>>>KBEngine.listPathRes("scripts/cell/interfaces") ('/home/kbe/kbengine/demo/res/scripts/cell/interfaces/AI.py', '/home/kbe/kbengine/demo/res/scripts/cell/interfaces/.txt')

>>>KBEngine.listPathRes("scripts/cell/interfaces", "txt") ('/home/kbe/kbengine/demo/res/scripts/cell/interfaces/.txt')

>>>KBEngine.listPathRes("scripts/cell/interfaces", "txt|py") ('/home/kbe/kbengine/demo/res/scripts/cell/interfaces/AI.py', '/home/kbe/kbengine/demo/res/scripts/cell/interfaces/.txt')

>>>KBEngine.listPathRes("scripts/cell/interfaces", ("txt", "py")) ('/home/kbe/kbengine/demo/res/scripts/cell/interfaces/AI.py', '/home/kbe/kbengine/demo/res/scripts/cell/interfaces/.txt')

*res* string *extension* string

Tuple,

<span id="page-49-0"></span>**def matchPath(** *res* **):**

## **[KBE\\_RES\\_PATH](#page-6-1)**

>>>KBEngine.matchPath("scripts/entities.xml") '/home/kbe/kbengine/demo/res/scripts/entities.xml'

*res* string()

string,

:

<span id="page-49-1"></span>**def open(** *res, mode* **):**

**[KBE\\_RES\\_PATH](#page-6-1)**

*res* string string w a ( EOF ,

$$
)\n\begin{array}{c}\n\text{p} \\
\text{p} \\
\text{p} \\
\text{p} \\
\text{p} \\
\text{p} \\
\text{p} \\
\text{p} \\
\text{p} \\
\text{p} \\
\text{p} \\
\text{p} \\
\text{p} \\
\text{p} \\
\text{p} \\
\text{p} \\
\text{p} \\
\text{p} \\
\text{p} \\
\text{p} \\
\text{p} \\
\text{p} \\
\text{p} \\
\text{p} \\
\text{p} \\
\text{p} \\
\text{p} \\
\text{p} \\
\text{p} \\
\text{p} \\
\text{p} \\
\text{p} \\
\text{p} \\
\text{p} \\
\text{p} \\
\text{p} \\
\text{p} \\
\text{p} \\
\text{p} \\
\text{p} \\
\text{p} \\
\text{p} \\
\text{p} \\
\text{p} \\
\text{p} \\
\text{p} \\
\text{p} \\
\text{p} \\
\text{p} \\
\text{p} \\
\text{p} \\
\text{p} \\
\text{p} \\
\text{p} \\
\text{p} \\
\text{p} \\
\text{p} \\
\text{p} \\
\text{p} \\
\text{p} \\
\text{p} \\
\text{p} \\
\text{p} \\
\text{p} \\
\text{p} \\
\text{p} \\
\text{p} \\
\text{p} \\
\text{p} \\
\text{p} \\
\text{p} \\
\text{p} \\
\text{p} \\
\text{p} \\
\text{p} \\
\text{p} \\
\text{p} \\
\text{p} \\
\text{p} \\
\text{p} \\
\text{p} \\
\text{p} \\
\text{p} \\
\text{p} \\
\text{p} \\
\text{p} \\
\text{p} \\
\text{p} \\
\text{p} \\
\text{p} \\
\text{p} \\
\text{p} \\
\text{p} \\
\text{p} \\
\text{p} \\
\text{p} \\
\text{p} \\
\text{p} \\
\text{p} \\
\text{p} \\
\text{p} \\
\text{p} \\
\text{p} \\
\text{p} \\
\text{p} \\
\text{p} \\
\text{p} \\
\text{p} \\
\text{p} \\
\text{p} \\
\text{p} \\
\text{p} \\
\text{p} \\
\text{p} \\
\text{p} \\
\text{p} \\
\text{p} \\
\text{p} \\
\text{p} \\
\text{p} \\
\text{p} \\
\text{p} \\
\text{p} \\
\text{p} \\
\text{p}
$$

### <span id="page-50-0"></span>**def publish( ):**

int80debug1release

<span id="page-50-1"></span>**def raycast(** *spaceID, layer, src, dst* **):**

spacelayer

:

space **[addSpaceGeometryMapping](#page-40-0)**

>>> KBEngine.raycast( spaceID, entity.layer, (0, 10, 0), (0, ((0.0000, 0.0000, 0.0000), ( (0.0000, 0.0000, 0.0000), (4.0000, 0.0000, 0.0000), (4.0000, 0.0000, 4.0000)), 0)

*spaceID* int32, spaceid

*layer* int8spacenavmeshnavmeshlayerlayer

list

<span id="page-51-0"></span>**def registerReadFileDescriptor(** *fileDescriptor, callback* **):**

**<http://www.kbengine.org/assets/other/py/Poller.py>**

*fileDescriptor* socket/ *callback* socket/

<span id="page-51-1"></span>**def registerWriteFileDescriptor(** *fileDescriptor, callback* **):**

socket/

:

: **<http://www.kbengine.org/assets/other/py/Poller.py>**

*fileDescriptor* socket/ *callback* socket/

<span id="page-51-2"></span>**def reloadScript(** *fullReload* **):**

Python

1 **[Cellapp](#page-215-0)**

2:

for e in **[KBEngine](#page-33-0)**.**[entities](#page-58-2)**.values(): if type( e ) is Avatar.Avatar: e.customData.\_\_class\_\_ = CustomClass

**[KBEngine](#page-33-0)**.**[onInit](#page-55-0)**( True )

*fullReload* booleanFalseTrue

**TrueFalse** 

<span id="page-52-0"></span>**def scriptLogType(** *logType* **):**

<span id="page-52-1"></span>Python.print(: KBEngine.LOG\_TYPE\_\*)

**def setAppFlags(** *flags* **):**

APP

KBEngine.APP\_FLAGS\_NONE // () KBEngine.APP\_FLAGS\_NOT\_PARTCIPATING\_LOAD\_BALANCING //

KBEngine.setAppFlags(KBEngine.APP\_FLAGS\_NOT\_PARTCIPATING\_LOAI | KBEngine.APP\_FLAGS\_\*)

<span id="page-52-2"></span>**def setSpaceData(** *spaceID, key, value* **):**

keyspace space **[getSpaceData](#page-45-2)**

*spaceID* int32ID

*key* string *value* string

<span id="page-53-0"></span>**def time( ):**

[uint32](#page-6-3) **kbengine.x** >gameUpdateHertz

## <span id="page-54-0"></span>**def onCellAppData(** *key, value* **):**

KBEngine.cellAppData ( **[kbengine\\_defaults.xml](#page-6-3)**->entryScriptFile)

*key value*

<span id="page-54-1"></span>**def onCellAppDataDel(** *key* **):**

KBEngine.cellAppData

( **[kbengine\\_defaults.xml](#page-6-3)**->entryScriptFile)

*key*

<span id="page-54-2"></span>**def onGlobalData(** *key, value* **):**

KBEngine.globalData

( **[kbengine\\_defaults.xml](#page-6-3)**->entryScriptFile)

*key*

*value*

<span id="page-54-3"></span>**def onGlobalDataDel(** *key* **):**

KBEngine.globalData

( **[kbengine\\_defaults.xml](#page-6-3)**->entryScriptFile)

*key*

<span id="page-55-0"></span>**def onInit(** *isReload* **):**

( **[kbengine\\_defaults.xml](#page-6-3)**->entryScriptFile)

*isReload* bool

<span id="page-55-1"></span>**def onSpaceData(** *spaceID, key, value* **):**

space space **[setSpaceData](#page-52-2)**

*spaceID* ID *key value*

<span id="page-55-2"></span>**def onSpaceGeometryLoaded(** *spaceID, mapping* **):**

**[addSpaceGeometryMapping](#page-40-0)**

*spaceID* ID *mapping*

## <span id="page-56-0"></span>**def onAllSpaceGeometryLoaded(** *spaceID, isBootstrap, mapping* **):**

## **[addSpaceGeometryMapping](#page-40-0)**

*spaceID* ID *isBootstrap* cellisBootstrapcell *mapping*

 $\blacksquare$ 

## <span id="page-57-0"></span>**LOG\_TYPE\_DBG**

**[scriptLogType](#page-52-0)**

<span id="page-57-1"></span>**LOG\_TYPE\_ERR**

**[scriptLogType](#page-52-0)**

<span id="page-57-2"></span>**LOG\_TYPE\_INFO**

**[scriptLogType](#page-52-0)**

<span id="page-57-3"></span>**LOG\_TYPE\_NORMAL**

**[scriptLogType](#page-52-0)**

<span id="page-57-4"></span>**LOG\_TYPE\_WAR**

**[scriptLogType](#page-52-0)**

<span id="page-57-5"></span>**NEXT\_ONLY**

Cellapp

### <span id="page-58-0"></span>**cellAppData**

CellApps CellApps

**[KBEngine](#page-33-0)**.**[cellAppData](#page-58-0)**[ "hello" ] = "there"

CellApp

print **[KBEngine](#page-33-0)**.**[cellAppData](#page-58-0)**[ "hello" ]

 $KBEngineering. onCellApp$  $KBEngineering. onCellApp$  $KBEngineering. onCellApp$ 

```
KBEngine.cellAppData[ "list" ] = [1, 2, 3]
KBEngine.cellAppData[ "list" ][1] = 7
```
<span id="page-58-1"></span> $[1, 7, 3][1, 2, 3]$ 

**component**

Python'cell', 'base', 'client', 'database', 'bot' 'editor'

#### <span id="page-58-2"></span>**entities**

entities **[ghost](#page-9-0)**

destroy

```
>>> KBEngine.entities.garbages.items()
[(1025, Avatar object at 0x7f92431ceae8.)]
```

```
\Rightarrow e = [0][1]>>> import gc
>>> gc.get_referents(e)
[{'spacesIsOk': True, 'bootstrapIdx': 1}, ]
```
KBEnginePython **[KBEngine.debugTracing](#page-42-1)**

## **Entities**

<span id="page-59-0"></span>**globalData**

BaseAppsCellApps BaseAppsCellAppsCellAppMgr

**[KBEngine](#page-33-0)**.**[globalData](#page-59-0)**[ "hello" ] = "there"

## **[Cellapp](#page-215-0)[Baseapp](#page-217-0)**

print **[KBEngine](#page-33-0)**.**[globalData](#page-59-0)**[ "hello" ]

**[KBEngine](#page-33-0)**.onGlobalI

**[KBEngine](#page-33-0)**.**[globalData](#page-59-0)**[ "list" ] = [1, 2, 3] **[KBEngine](#page-33-0)**.**[globalData](#page-59-0)**[ "list" ][1] = 7

 $[1, 7, 3][1, 2, 3]$ 

KBEngine

## <span id="page-61-0"></span>KBEngine

# **Entity**

## **[\[KBEngine\]](#page-33-0)**

Entity**[KBEngine](#page-33-0) [...](#page-65-0)**

import KBEngine

def **[accelerate](#page-67-0)**( self, accelerateType, acceleration ): def **[addYawRotator](#page-67-1)**( self, targetYaw, velocity, userArg ): def **[addProximity](#page-68-0)**( self, range, userArg ): def **[addTimer](#page-68-1)**( self, start, interval=0.0, userData=0 ): def **[cancelController](#page-69-0)**( self, controllerID ): def **[clientEntity](#page-70-0)**( self, destID ): def **[canNavigate](#page-70-1)**( self ): def **[debugView](#page-70-2)**( self ): def **[delTimer](#page-71-0)**( self, id ): def **[destroy](#page-71-1)**( self ): def **[destroySpace](#page-71-2)**( self ): def **[entitiesInView](#page-71-3)**( self ): def **[entitiesInRange](#page-71-4)**( self, range, entityType=None, position=None ): def **[isReal](#page-72-0)**( self ): def **[moveToEntity](#page-72-1)**( self, destEntityID, velocity, distance, userData, faceMovement, moveVertically ): def **[moveToPoint](#page-73-0)**( self, destination, velocity, distance, userData, faceMovement, moveVertically ): def **[getViewRadius](#page-74-0)**( self ): def **[getViewHystArea](#page-74-1)**( self ): def **[getRandomPoints](#page-74-2)**( self, centerPos, maxRadius, maxPoints, layer ): def **[navigate](#page-75-0)**( self, destination, velocity, distance, maxMoveDistance, maxSearchDistance, faceMovement, layer, userData ): def **[navigatePathPoints](#page-76-0)**( self, destination, maxSearchDistance, layer ): def **[setViewRadius](#page-76-1)**( self, radius, hyst=5 ): def **[teleport](#page-77-0)**( self, nearbyMBRef, position, direction ): def **[writeToDB](#page-77-1)**( self, shouldAutoLoad, dbInterfaceName ):

def **[onDestroy](#page-79-0)**( self ): def **[onEnterTrap](#page-79-1)**( self, entity, rangeXZ, rangeY, controllerID, userArg ): def **[onEnteredView](#page-79-2)**( self, entity ): def **[onGetWitness](#page-79-3)**( self ): def **[onLeaveTrap](#page-79-4)**( self, entity, rangeXZ, rangeY, controllerID, userArg ): def **[onLoseControlledBy](#page-80-0)**( self, id ): def **[onLoseWitness](#page-80-1)**( self ): def **[onMove](#page-80-2)**( self, controllerID, userData ): def **[onMoveOver](#page-80-3)**( self, controllerID, userData ): def **[onMoveFailure](#page-80-4)**( self, controllerID, userData ): def **[onRestore](#page-81-0)**( self ): def **[onSpaceGone](#page-81-1)**( self ): def **[onTurn](#page-81-2)**( self, controllerID, userData ): def **[onTeleport](#page-81-3)**( self ): def **[onTeleportFailure](#page-81-4)**( self ): def **[onTeleportSuccess](#page-81-5)**( self, nearbyEntity ): def **[onTimer](#page-82-0)**( self, timerHandle, userData ): def **[onUpdateBegin](#page-82-1)**( self ): def **[onUpdateEnd](#page-82-2)**( self ): def **[onWitnessed](#page-82-3)**( self, isWitnessed ): def **[onWriteToDB](#page-82-4)**( self ):

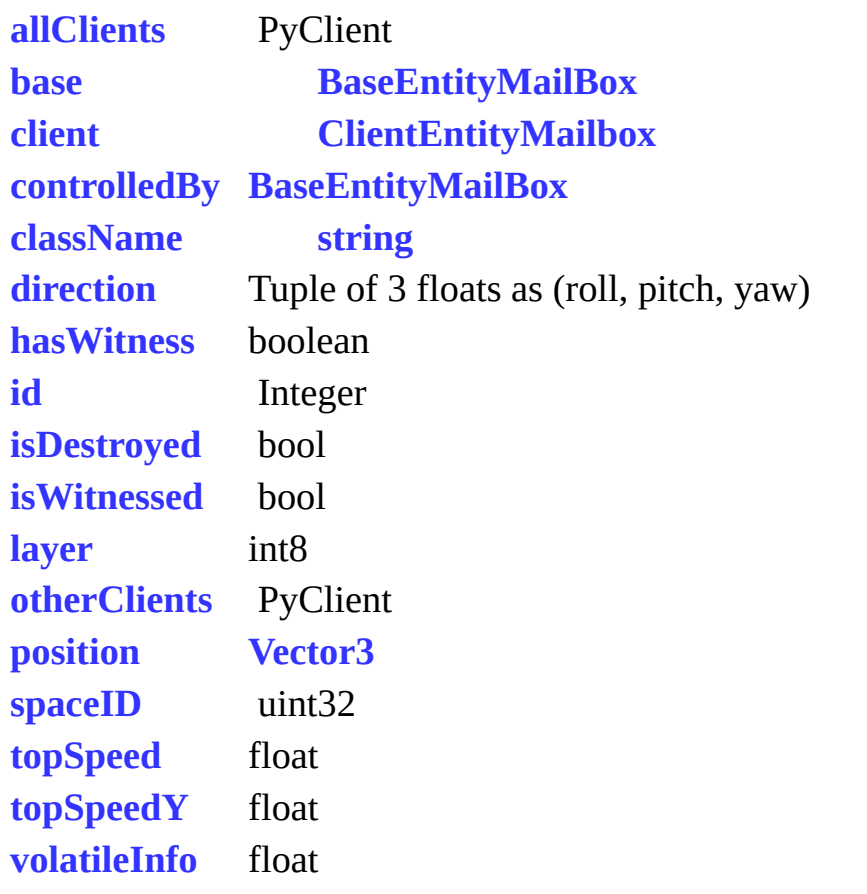

<span id="page-65-0"></span>E

E

**[Entity](#page-7-0)**cell **[Entity](#page-7-0)**"real""ghosted""ghost" **[Entity](#page-7-0)**cell "real" **[Entity](#page-7-0)**"real" **[Entity](#page-7-0)**0 "ghost" **[Entity](#page-7-0)**

**[Entity](#page-7-0)** teleport pythoncell "trackEntity""turnToYaw" **[Entity](#page-7-0)**"cancelController"

"View" **[KBEngine](#page-12-0)** ViewView xz **[Entity](#page-7-0)**View **[Entity](#page-7-0)** "setViewRadius"View "entitiesInRange" "addProximity"

cellApp **[Entity](#page-7-0)[KBEngine](#page-12-0)**.**[createEntity](#page-12-0)** baseApp **[KBEngine](#page-12-0)**.**[createCellEntity](#page-12-0)**

**[Entity](#page-7-0)[MAILBOX](#page-5-0)**baseclient .def

<span id="page-67-0"></span>**def accelerate(** *self, accelerateType, acceleration* **):**

**[Entity](#page-7-0)**.**[moveToEntity](#page-72-1) [Entity](#page-7-0)**.**[moveToPoint](#page-73-0) [Entity](#page-7-0)**.**[navigate](#page-75-0) [Entity](#page-7-0)**.**[addYawRotator](#page-67-1)**

*accelerateType* stringMovementTurn *velocity* float

<span id="page-67-1"></span>**def addYawRotator(** *self, targetYaw, velocity, userArg* **):**

yaw **[Entity](#page-7-0)**.**[onTurn](#page-81-2)**

**[Entity](#page-7-0)**.**[cancelController](#page-69-0)**ID**[Entity](#page-7-0)**.**[cancelController\("Movement"\)](#page-69-0)**

**[Entity](#page-7-0)**.**[cancelController](#page-69-0)**

*targetYaw* floatyaw *velocity* float *userArg* 0

0

## <span id="page-68-0"></span>**def addProximity(** *self, rangeXZ, rangeY, userArg* **):**

**[Entity](#page-7-0)** xz **[Entity](#page-7-0)**onEnterTraponLeaveTraponLeaveTraponLeaveTraponLeaveTraponLeaveTraponLeaveTraponLeaveTraponLeaveTraponLe

def onEnterTrap( self, entityEntering, rangeXZ, rangeY, cont def onLeaveTrap( self, entityLeaving, rangeXZ, rangeY, contr

**[Entity](#page-7-0)**.**[cancelController](#page-69-0)**ID

addProximity()

**[Entity](#page-7-0)**.**[cancelController](#page-69-0)**

*rangeXZ* floatxz0 floaty0

[kbengine\\_defaults.xml](#page-6-3)->cellapp-

*rangeY* >rangemgr\_y yy 3D *userArg* 0 0

id

<span id="page-68-1"></span>**def addTimer(** *self, start, interval=0.0, userData=0* **):**

*[onTimer](#page-82-0)*"initialOffset"1"repeatOffset"1"userArg"

integer

```
onTimer entitycell21integertimeridtimer" delTimer"2
"userArg"
:
# addTimer
import KBEngine
class MyCellEntity( KBEngine.Entity ):
   def __init__( self ):
       KBEngine.Entity.__init__( self )
       # 51119
       self.addTimer( 5, 1, 9 )
       # 10
       self.addTimer( 1 )
   # Entity"onTimer"
   def onTimer( self, id, userArg ):
       print "MyCellEntity.onTimer called: id %i, userArg: %i" % (
       # if :<br>#
             self.delTimer( id )
  initialOffset float
  repeatOffset float delT
```
**:**

*userArg* integer" **[onTimer](#page-82-0)**"userArg

integertimeridid **[delTimer](#page-71-0)**

<span id="page-69-0"></span>**def cancelController(** *self, controllerID* **):**

cancelController **[Entity](#page-7-0) [real](#page-8-0)**

## *controllerID* controllerID /entity.cancelController( "Movement" )

#### <span id="page-70-0"></span>**def clientEntity(** *self, destID* **):**

View

*destID* ID

<span id="page-70-1"></span>**def canNavigate(** *self* **):**

## **[Entity](#page-7-0)**.**[navigate](#page-75-0) [real](#page-8-0)** Space **[Entity](#page-7-0)**.**[addSpaceGeometryMapping](#page-61-0)**Navmesh2Dtile

bool SpaceTrue False

<span id="page-70-2"></span>**def debugView(** *self* **):**

debugView **[Entity](#page-7-0)**Viewcell View **[Entity](#page-7-0)**

```
INFO cellapp [0x00001a1c] [2014-11-04 00:28:41, 409] - Avatar:: debu
INFO cellapp [0 \times 00001a1c] [2014-11-04 00:28:41, 409] - Avatar:: debu
INFO cellapp \boxed{0 \times 00001}a1c\boxed{2014 - 11 - 04} 00:28:41, 409\boxed{0} - Avatar:: debu
INFO cellapp [0 \times 00001a1c] [2014-11-04 00:28:41, 409] - Avatar:: debu
INFO cellapp [0x00001a1c] [2014-11-04 00:28:41,409] - Avatar::debu
```
- $\bullet$  #1000
- 4View
- 0View
- View 50.000
- $\bullet$  View5.000

## <span id="page-71-0"></span>**def delTimer(** *self, id* **):**

delTimer1delTimer delTimerid

*id* integerid

<span id="page-71-1"></span>**def destroy(** *self* **):**

<span id="page-71-2"></span>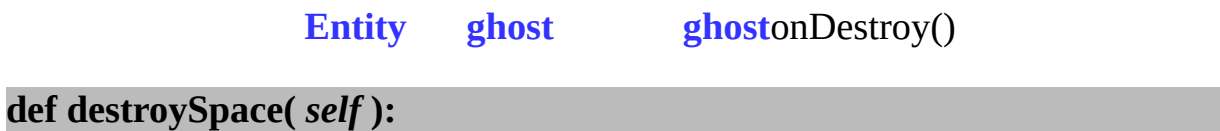

<span id="page-71-4"></span><span id="page-71-3"></span>**def entitiesInView(** *self* **):**

**[View](#page-7-1)**

**def entitiesInRange(** *self, range, entityType=None, position=None* **):**

3 **[View](#page-7-1) [cell](#page-8-1)**

self.entitiesInRange( 100, 'Creature', (100, 0, 100) )
'Creature''Creature'(100, 0, 100)100

 $[$  e for e in self.entitiesInRange( 100, None, (100,0,100) ) if isi 'BaseType''BaseType'

*range* float

*entityType*

*position* **[Vector3](#page-9-0)**,

**[Entity](#page-7-0)**

**def isReal(** *self* **):**

# **[Entity](#page-7-0)[real](#page-8-0)[ghost](#page-9-1)**

bool realTrue False

<span id="page-72-0"></span>**def moveToEntity(** *self, destEntityID, velocity, distance, userData, faceMovement, moveVertically* **):**

### **[Entity](#page-7-0)**

ID

**[Entity](#page-7-0)**.**[cancelController](#page-69-0)**( movementID ) **[Entity](#page-7-0)**.**[cancelController](#page-69-0)**( "Movement" )

```
def onMove( self, controllerID, userData ):
def onMoveOver( self, controllerID, userData ):
def onMoveFailure( self, controllerID, userData ):
```
**[Entity](#page-7-0)**.**[cancelController](#page-69-0)**

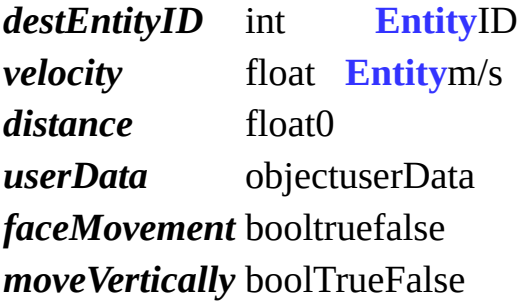

intID

**:**

<span id="page-73-0"></span>**def moveToPoint(** *self, destination, velocity, distance, userData, faceMovement, moveVertically* **):**

#### **[Entity](#page-7-0)**

ID

**[Entity](#page-7-0)**.**[cancelController](#page-69-0)**( movementID ) **[Entity](#page-7-0)**.**[cancelController](#page-69-0)**( "Movement" )

> def onMove( self, controllerID, userData ): def onMoveOver( self, controllerID, userData ): def onMoveFailure( self, controllerID, userData ):

# **[Entity](#page-7-0)**.**[cancelController](#page-69-0)**

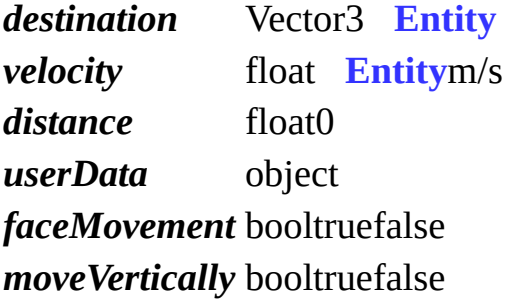

intID

<span id="page-74-0"></span>**def getViewRadius(** *self* **):**

**[Entity](#page-7-0)**View

**[Entity](#page-7-0)**.**[setViewRadius](#page-76-0)**( radius, hyst )

float View

<span id="page-74-1"></span>**def getViewHystArea(** *self* **):**

**[Entity](#page-7-0)**View

**[Entity](#page-7-0)**.**[setViewRadius](#page-76-0)**( radius, hyst )

float View

**def getRandomPoints(** *self, centerPos, maxRadius, maxPoints, layer* **):**

#### **[Entity](#page-7-0)**.**[navigate](#page-75-0)**

*centerPos* Vector3 **[Entity](#page-7-0)** *maxRadius* float *maxPoints* uint32 *layer* int8navmesh

tuple

<span id="page-75-0"></span>**def navigate(** *self, destination, velocity, distance, maxMoveDistance, maxSearchDistance, faceMovement, layer, userData* **):**

# **[Entity](#page-7-0)**

**[KBEngine](#page-12-0)**

ID

**[Entity](#page-7-0)**.**[cancelController](#page-69-0)**( movementID ) **[Entity](#page-7-0)**.**[cancelController](#page-69-0)**( "Movement" )

> def onMove( self, controllerID, userData ): def onMoveOver( self, controllerID, userData ): def onMoveFailure( self, controllerID, userData ):

**[Entity](#page-7-0)**.**[cancelController](#page-69-0)**

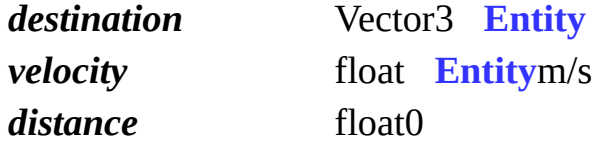

*maxMoveDistance* float *maxSearchDistance* float *faceMovement* booltruefalse *layer* int8navmesh *userData* object

intID

**def navigatePathPoints(** *self, destination, maxSearchDistance, layer* **):**

**[Entity](#page-7-0)**destination

*destination* Vector3 **[Entity](#page-7-0)** *maxSearchDistance* float *layer* int8navmesh

<span id="page-76-0"></span>**def setViewRadius(** *self, radius, hyst=5* **):**

#### **[Entity](#page-7-0)**

**[Witness](#page-7-1)**

**[kbengine.xml](#page-6-0)**'cellapp/defaultViewRadius'View

**[Entity](#page-7-0)**.**[getViewRadius](#page-74-0)**( )**[Entity](#page-7-0)**.**[getViewHystArea](#page-74-1)**( )

*radius* floatradiusView *hyst* floatViewViewCPU ViewViewViewView None

# <span id="page-77-0"></span>**def teleport(** *self, nearbyMBRef, position, direction* **):**

**[Entity](#page-7-0)**

**[CellMailbox](#page-5-0)** mailbox

**[real](#page-8-0)**

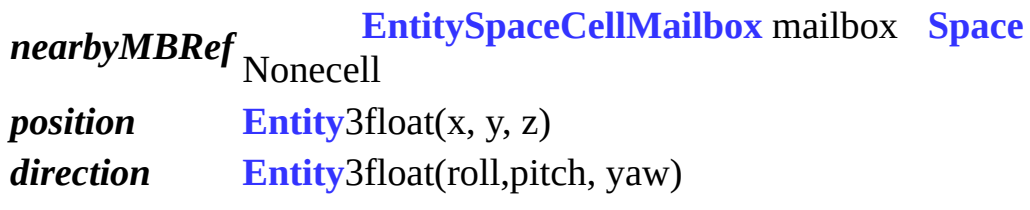

**def writeToDB(** *self, shouldAutoLoad, dbInterfaceName* **):**

basebaseonWriteToDB

cellbase

**[real](#page-8-0)**base

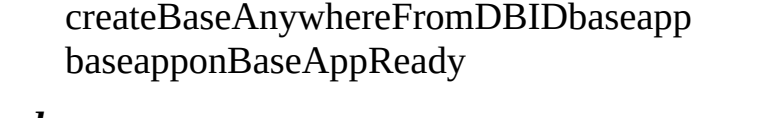

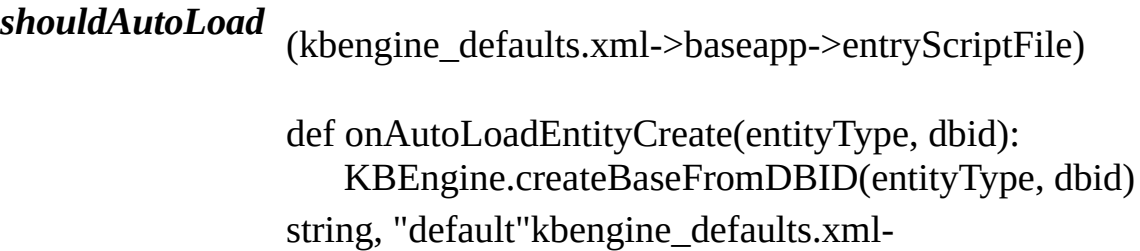

*dbInterfaceName* >dbmgr->databaseInterfaces

 $\blacksquare$ 

# **def onDestroy(** *self* **):**

#### **[Base](#page-121-0)**.**[destroy](#page-129-0)**()

# **def onEnterTrap(** *self, entity, rangeXZ, rangeY, controllerID, userArg* **):**

#### **[Entity](#page-7-0)**.**[addProximity](#page-68-0)**

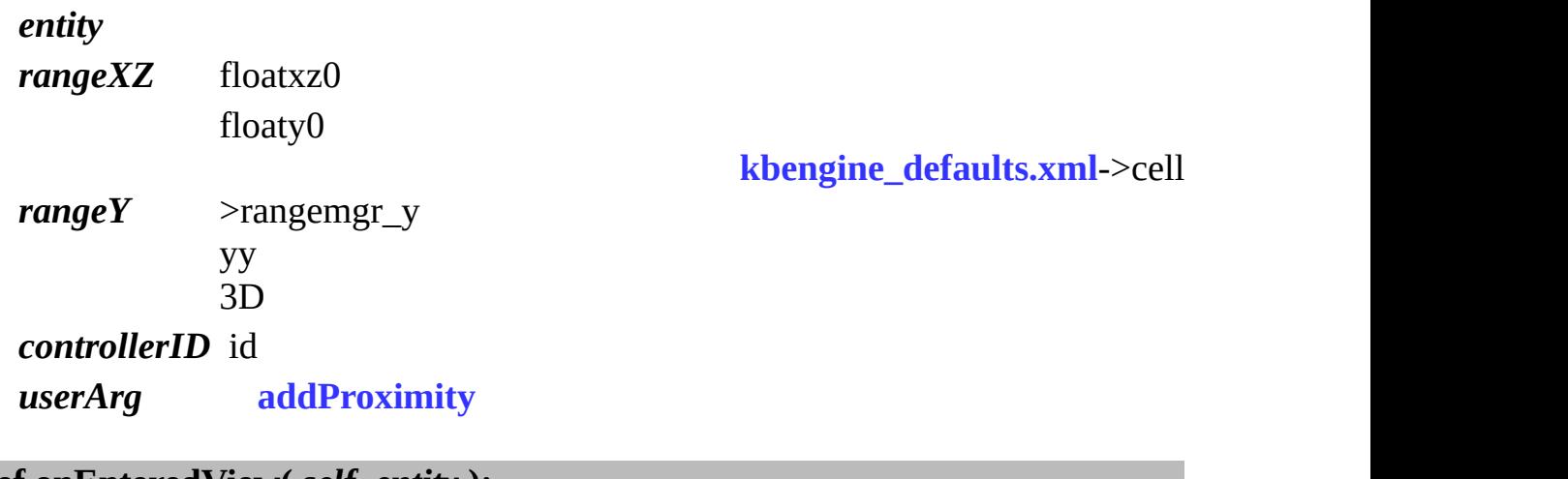

# **def onEnteredView(** *self, entity* **):**

**[View](#page-7-2)**

*entity* View

#### **def onGetWitness(** *self* **):**

#### **[Witness](#page-7-1)**

**[Entity.hasWitness](#page-84-0)**

# **def onLeaveTrap(** *self, entity, rangeXZ, rangeY, controllerID, userArg* **):**

**[Entity](#page-7-0)**.**[addProximity](#page-68-0)**

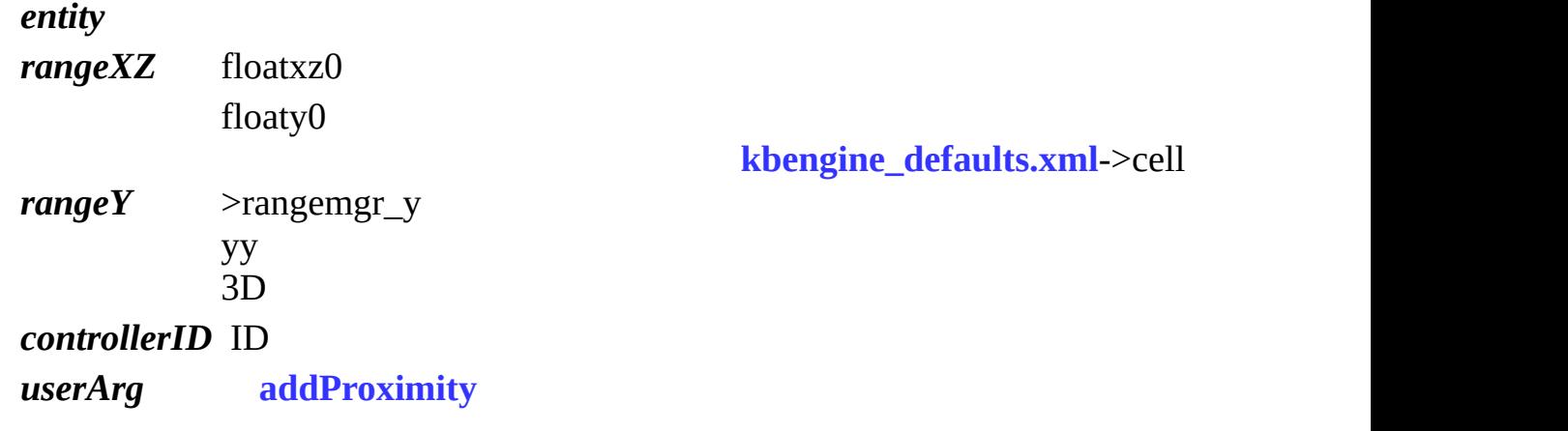

<span id="page-80-0"></span>**def onLoseControlledBy(** *self, id* **):**

**[Entity](#page-7-0)**.**[controlledBy](#page-84-1)**

*id* controlledByID

**def onLoseWitness(** *self* **):**

**[Witness](#page-7-1)**

**[Entity.hasWitness](#page-84-0)**

**def onMove(** *self, controllerID, userData* **):**

**[Entity](#page-7-0)**.**[moveToPoint](#page-73-0)[Entity](#page-7-0)**.**[moveToEntity](#page-72-0)[Entity](#page-7-0)**.**[navigate](#page-75-0)**

*controllerID* ID *userData*

**def onMoveOver(** *self, controllerID, userData* **):**

**[Entity](#page-7-0)**.**[moveToPoint](#page-73-0)[Entity](#page-7-0)**.**[moveToEntity](#page-72-0)[Entity](#page-7-0)**.**[navigate](#page-75-0)**

*controllerID* ID *userData*

#### **def onMoveFailure(** *self, controllerID, userData* **):**

**[Entity](#page-7-0)**.**[moveToPoint](#page-73-0)[Entity](#page-7-0)**.**[moveToEntity](#page-72-0)[Entity](#page-7-0)**.**[navigate](#page-75-0)**

*controllerID* ID *userData*

**def onRestore(** *self* **):**

CellCell

**def onSpaceGone(** *self* **):**

**[Space](#page-4-0)**

**def onTurn(** *self, controllerID, userData* **):**

**[Entity](#page-7-0)**.**[addYawRotator](#page-67-0)**yaw

*controllerID* **[Entity](#page-7-0)**.**[addYawRotator](#page-67-0)**ID *userData*

**def onTeleport(** *self* **):**

Base.teleport(Real entity) cellteleport **[Entity](#page-7-0)**.**[tel](#page-77-0)eport**

**def onTeleportFailure(** *self* **):**

**[Entity](#page-7-0)**.**[teleport](#page-77-0)**

**def onTeleportSuccess(** *self, nearbyEntity* **):**

**[Entity](#page-7-0)**.**[teleport](#page-77-0)**

*nearbyEntity*

**[Entity](#page-7-0)**.**[teleport](#page-77-0)**real

# **def onTimer(** *self, timerHandle, userData* **):**

#### **[Entity](#page-7-0)**.**addTin**

*timerHandle* id *userData* **[Entity](#page-7-0)**.**[addTimer](#page-68-1)**integer

**def onUpdateBegin(** *self* **):**

**def onUpdateEnd(** *self* **):**

<span id="page-82-0"></span>**def onWitnessed(** *self, isWitnessed* **):**

WitnessView AIAI

*isWitnessed* boolTrueFalse

**[Entity.isWitnessed](#page-85-0)**

**def onWriteToDB(** *self* **):**

# <span id="page-83-0"></span>**allClients**

View()

avatarViewABC avatar.allClients.attack(monsterIDskillID, damage)

**ABattack** 

# **[Entity](#page-7-0)**.**[clientEntity](#page-70-0) [Entity](#page-7-0)**.**[otherClients](#page-85-1)**

#### **base**

base**Base**mailbox **Base**None

**[Entity](#page-7-0)**.**[clientEntity](#page-70-0) [Entity](#page-7-0)**.**[allClients](#page-83-0) [Entity](#page-7-0)**.**[otherClients](#page-85-1)**

#### **[MAILBOX](#page-5-0)**

**className**

string

**client**

clientmailboxNone

**[Entity](#page-7-0)**.**[clientEntity](#page-70-0) [Entity](#page-7-0)**.**[allClients](#page-83-0) [Entity](#page-7-0)**.**[otherClients](#page-85-1)**

#### **[MAILBOX](#page-5-0)**

#### <span id="page-84-1"></span>**controlledBy**

BaseEntityMailBoxNone giveClientToBaseEntityMailBox

# **[Entity](#page-7-0)**.**[onLoseControlledBy](#page-80-0)**

**[BaseEntityMailBox](#page-5-0)**

# **direction**

#### **[Entity](#page-7-0)**

self.direction.y =  $1.0$  self.direction.z =  $1.0$ 

Vector3, (roll, pitch, yaw)

#### <span id="page-84-0"></span>**hasWitness**

True **[Witness](#page-7-1)**WitnessViewFalse

bool

**id**

id**[Entity](#page-7-0)**ididbasecellclient

int32

**isDestroyed**

True **[Entity](#page-7-0)**

bool

**isOnGround**

True **[Entity](#page-7-0)**False

bool

# <span id="page-85-0"></span>**isWitnessed**

WitnessView, TrueFalse

# **[Entity](#page-7-0)**.**[onWitnessed](#page-82-0)**

bool

**layer**

spacenavmeshnavmeshlayerlayer layer

# **[KBEngine.addSpaceGeometryMapping](#page-12-0)**

int8

<span id="page-85-1"></span>**otherClients**

View()

avatarViewABC avatar.otherClients.attack(monsterIDskillID, damage)

**ABattack** 

**[Entity](#page-7-0)**.**[clientEntity](#page-70-0) [Entity](#page-7-0)**.**[otherClients](#page-85-1)**

**position**

(x, y, z)

self.position.y = 10.0

import Math self.copyPosition = Math.**[Vector3](#page-9-0)**( self.position )

# **[Vector3](#page-9-0)**

# **spaceID**

IDcell

Integer

# <span id="page-86-0"></span>**topSpeed**

xz/

# **[Entity](#page-7-0)**.**[topSpeedY](#page-87-0)**

float

#### <span id="page-87-0"></span>**topSpeedY**

y/

**[Entity](#page-7-0)**.**[topSpeed](#page-86-0)**

float

**volatileInfo**

**[Entity](#page-7-0)** positiondirection floatpositionyawpitchrollView

booloptimizedY true(navigate)Ytrue

.def

```
<Volatile>
   <position/> <!-- -->
   <yaw/> <!-- -->
   <pitch>20</pitch> <!-- 20 -->
<optimized> true </optimized><br></Volatile> </
                        \langle -- \sim roll -->
```
sequence (float, float, float, float)

KBEngine

# <span id="page-89-0"></span>KBEngine

# **KBEngine**

# **[KBEngine](#page-89-0)**Python

**[Base](#page-121-0) [Proxy](#page-136-0)** def **[addWatcher](#page-96-0)**( path, dataType, getFunction ): def **[address](#page-96-1)**( ): def **[MemoryStream](#page-96-2)**( ): def **[charge](#page-97-0)**( ordersID, dbID, byteDatas, pycallback ): def **[createBase](#page-97-1)**( ): def **[createBaseAnywhere](#page-98-0)**( entityType, \*params, callback ): def **[createBaseRemotely](#page-98-1)**( entityType, baseMB, \*params, callback ): def **[createBaseFromDBID](#page-99-0)**( entityType, dbID, callback, dbInterfaceName ): def **[createBaseAnywhereFromDBID](#page-100-0)**( entityType, dbID, callback, dbInterfaceName ): def **[createBaseRemotelyFromDBID](#page-100-1)**( entityType, dbID, baseMB, callback, dbInterfaceName ): def **[createBaseLocally](#page-101-0)**( entityType, \*params ): def **[createEntity](#page-102-0)**( ): def **[debugTracing](#page-102-1)**( ): def **[delWatcher](#page-102-2)**( path ): def **[deleteBaseByDBID](#page-102-3)**( entityType, dbID, callback, dbInterfaceName ): def **[deregisterReadFileDescriptor](#page-103-0)**( fileDescriptor ): def **[deregisterWriteFileDescriptor](#page-103-1)**( fileDescriptor ): def **[executeRawDatabaseCommand](#page-103-2)**( command, callback, threadID, dbInterfaceName ): def **[genUUID64](#page-104-0)**( ): def **[getResFullPath](#page-105-0)**( res ): def **[getWatcher](#page-105-1)**( path ): def **[getWatcherDir](#page-105-2)**( path ): def **[getAppFlags](#page-106-0)**( ): def **[hasRes](#page-106-1)**( res ): def **[isShuttingDown](#page-107-0)**( ): def **[listPathRes](#page-107-1)**( path, extension ): def **[lookUpBaseByDBID](#page-108-0)**( entityType, dbID, callback, dbInterfaceName ): def **[matchPath](#page-108-1)**( res ):

```
def open( res, mode ):
def publish( ):
def quantumPassedPercent( ):
def registerReadFileDescriptor( fileDescriptor, callback ):
def registerWriteFileDescriptor( fileDescriptor, callback ):
def reloadScript( fullReload ):
def scriptLogType( logType ):
def setAppFlags( flags ):
def time( ):
```
def **[onBaseAppReady](#page-113-0)**( isBootstrap ): def **[onBaseAppShutDown](#page-113-1)**( state ): def **[onCellAppDeath](#page-113-2)**( addr ): def **[onFini](#page-113-3)**( ): def **[onBaseAppData](#page-114-0)**( key, value ): def **[onBaseAppDataDel](#page-114-1)**( key ): def **[onGlobalData](#page-114-2)**( key, value ): def **[onGlobalDataDel](#page-114-3)**( key ): def **[onInit](#page-115-0)**( isReload ): def **[onLoseChargeCB](#page-115-1)**( orderID, dbID, success, datas ): def **[onReadyForLogin](#page-115-2)**( isBootstrap ): def **[onReadyForShutDown](#page-116-0)**( ): def **[onAutoLoadEntityCreate](#page-116-1)**( entityType, dbID ):

**[LOG\\_ON\\_ACCEPT](#page-117-0) [LOG\\_ON\\_REJECT](#page-117-1) [LOG\\_ON\\_WAIT\\_FOR\\_DESTROY](#page-117-2) [LOG\\_TYPE\\_DBG](#page-117-3) [LOG\\_TYPE\\_ERR](#page-117-4) [LOG\\_TYPE\\_INFO](#page-117-5) [LOG\\_TYPE\\_NORMAL](#page-118-0) [LOG\\_TYPE\\_WAR](#page-118-1) [NEXT\\_ONLY](#page-118-2) [component](#page-118-3) string [entities](#page-118-4) Entities [baseAppData](#page-119-0) GlobalDataClient [globalData](#page-119-1) GlobalDataClient**

# <span id="page-96-0"></span>**def addWatcher(** *path, dataType, getFunction* **):**

```
>>> def countPlayers( ):
>>> i = 0>>> for e in KBEngine.entities.values():
>>> if e.\_\text{class}\_\text{.} name = \frac{1}{2} "Avatar":
\frac{1}{1} += 1
>>> return i
>>>
>>> KBEngine.addWatcher( "players", "UINT32", countPlayers )
```
"scripts/players"countPlayers

*path dataType* :

*getFunction*

<span id="page-96-1"></span>**def address( ):**

<span id="page-96-2"></span>**def MemoryStream( ):**

MemoryStream

#### MemoryStreamPythonKBEngine

KBEngine

```
>>> s = KBEngine.MemoryStream()
>>> s
>>> b''
>>> s.append("UINT32", 1)
>>> s.pop("UINT32")
>>> 1
```
<span id="page-97-0"></span>MemoryStream:

**def charge(** *ordersID, dbID, byteDatas, pycallback* **):**

*ordersID* stringID *dbID* uint64 **[databaseID](#page-134-0)** *byteDatas* bytes

*pycallback* ordersIDstringID : (interfacesKBEngine.chargeResponse) def on\*\*ChargeCB(self, orderID, dbID, success, datas): dbIDuint64entity **[databaseID](#page-134-0)** successbool datasbytes

<span id="page-97-1"></span>**def createBase( ):**

**[KBEngine](#page-89-0)**.**[createBaseLocally](#page-101-0)**.

# <span id="page-98-0"></span>**def createBaseAnywhere(** *entityType, params, callback* **):**

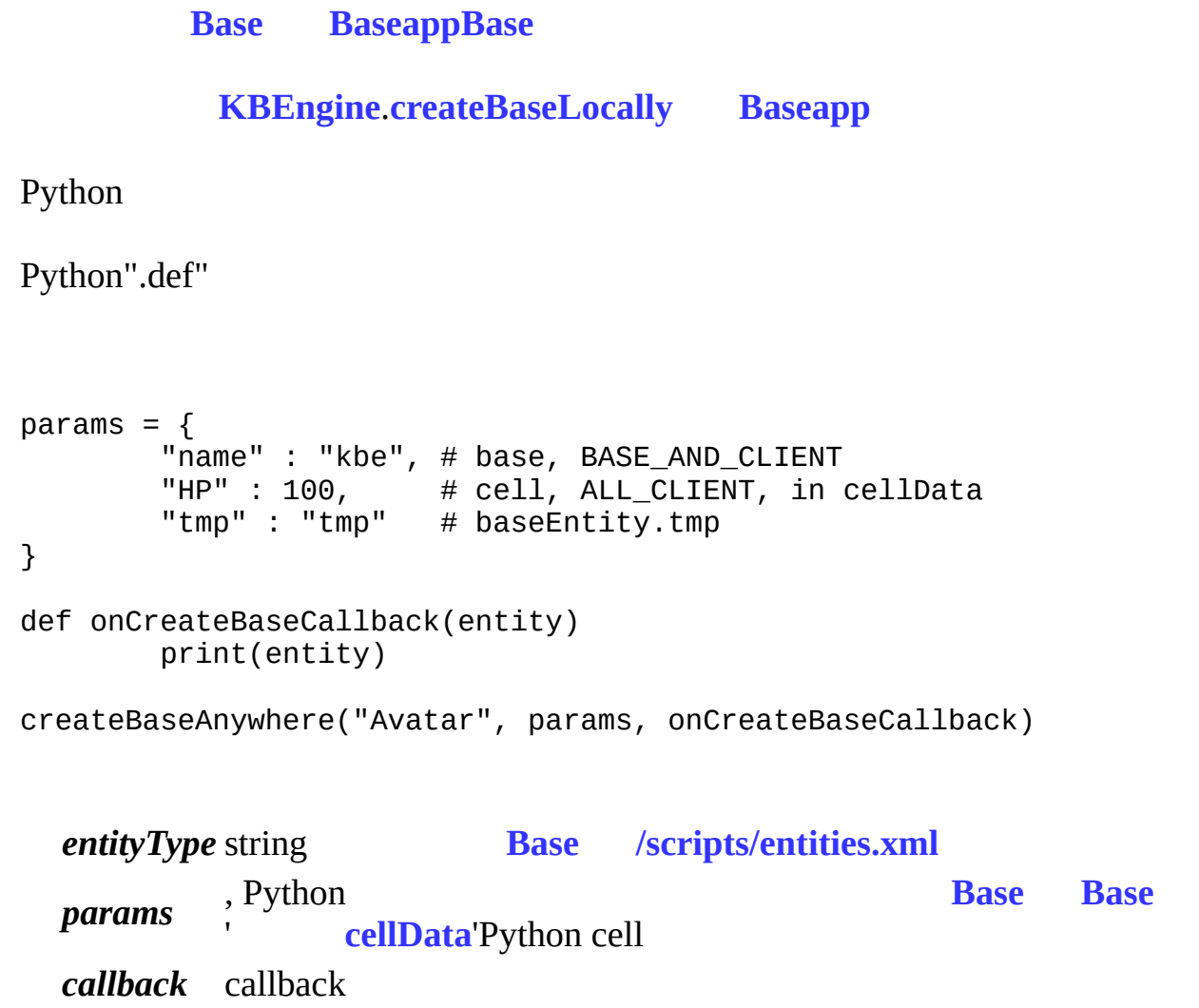

# **[Base](#page-121-0)[mailbox](#page-5-0)**

<span id="page-98-1"></span>**def createBaseRemotely(** *entityType, baseMB, params, callback* **):**

baseMBbaseapp **[Base](#page-121-0)**

#### **[KBEngine](#page-89-0)**.**[createBaseAnywhere](#page-101-0)**

Python

```
Python".def"
params = \{"name" : "kbe", # base, BASE_AND_CLIENT
        "HP" : 100, # cell, ALL_CLIENT, in cellData
        "tmp" : "tmp" # baseEntity.tmp
}
def onCreateBaseCallback(entity)
        print(entity)
createBaseRemotely("Avatar", baseMailbox, params, onCreateBaseCallba
```
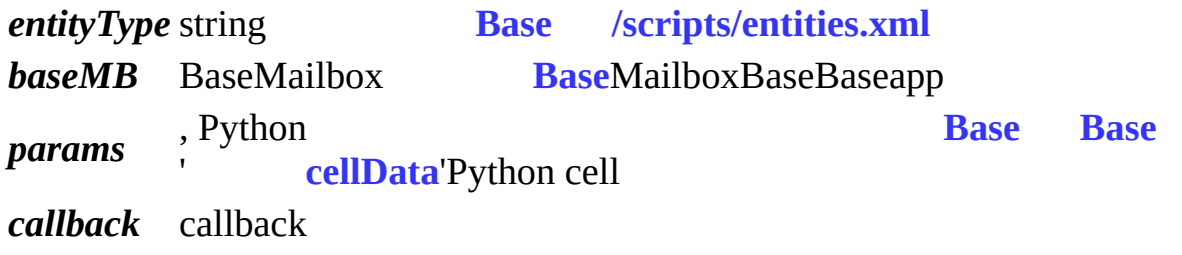

# **[Base](#page-121-0)[mailbox](#page-5-0)**

<span id="page-99-0"></span>**def createBaseFro[mDBI](#page-121-0)D(** *[entity](#page-5-0)Type, dbID, callback, dbInterfaceName* **):**

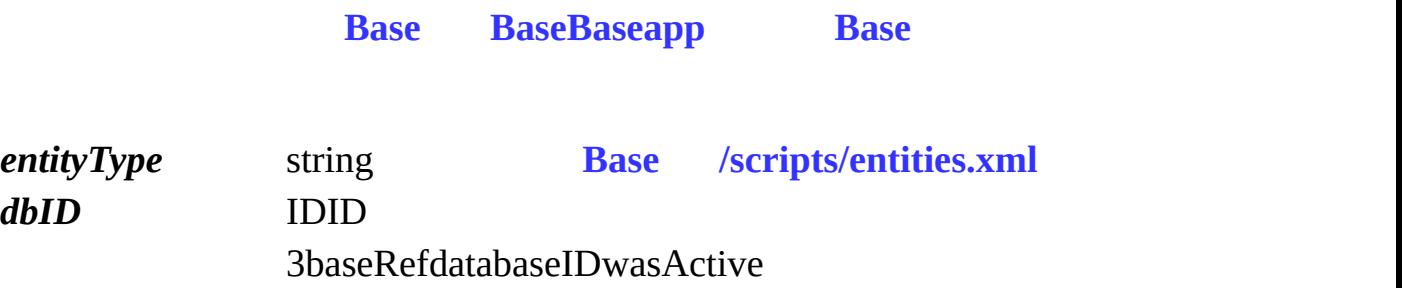

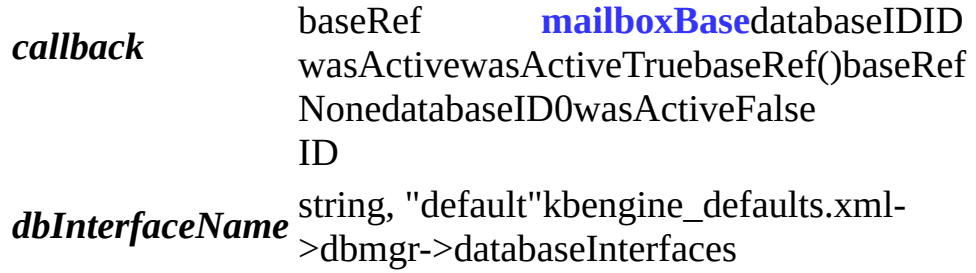

<span id="page-100-0"></span>**def createBaseAnywhereFromDBID(** *entityType, dbID, callback, dbInterfaceName* **):**

#### **[Base](#page-121-0) [Baseapp](#page-217-0)[Base](#page-121-0)**

BaseApps

**[Base](#page-121-0)**

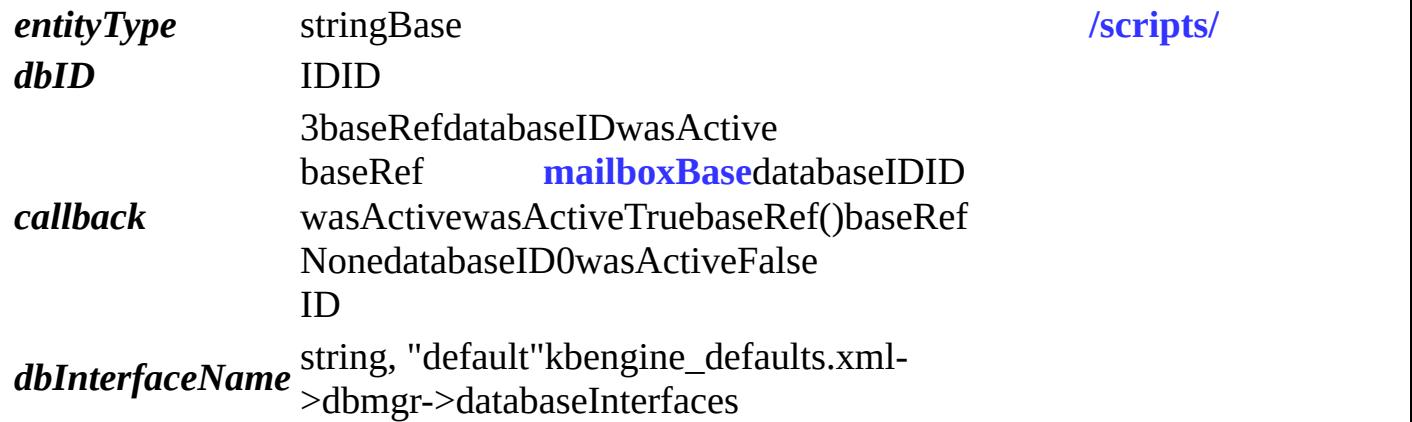

#### **[Base](#page-121-0)[mailbox](#page-5-0)**

<span id="page-100-1"></span>**def createBaseRemotelyFromDBID(** *entityType, dbID, baseMB, callback, dbInterfaceName* **):**

#### **[Base](#page-121-0)**

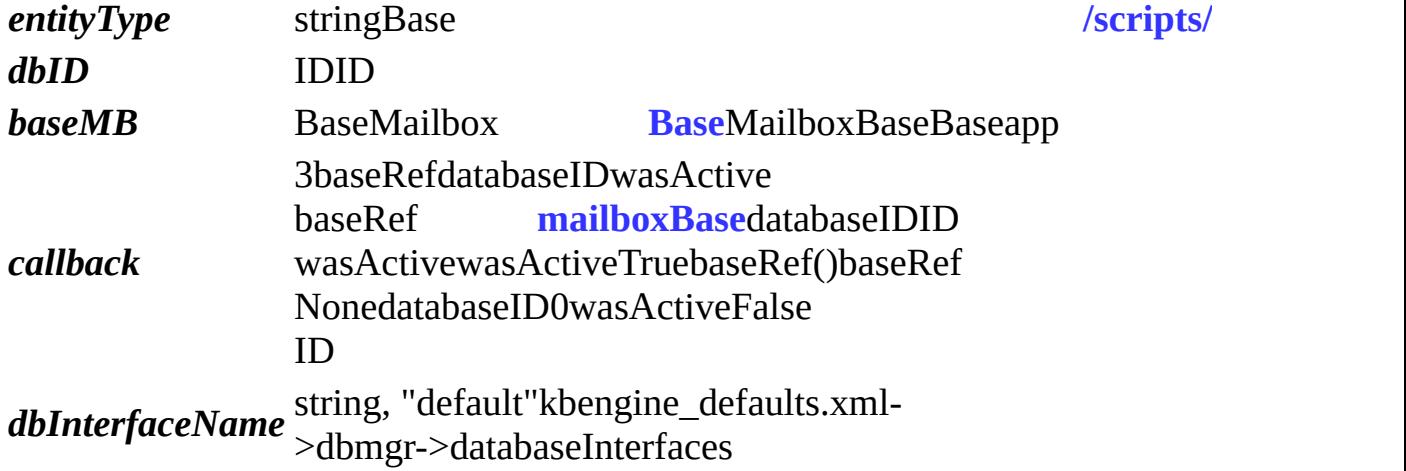

#### **[Base](#page-121-0)[mailbox](#page-5-0)**

<span id="page-101-0"></span>**def createBaseLocally(** *entityType, params* **):**

#### **[Base](#page-121-0)**

Python

Python".def"

**[KBEngine](#page-89-0)**.**[createBaseAnywhere](#page-98-0) [Baseapp](#page-217-0)**

```
params = \{"name" : "kbe", # base, BASE_AND_CLIENT
        "HP" : 100, # cell, ALL_CLIENT, in cellData
        "tmp" : "tmp" # baseEntity.tmp
}
baseEntity = createBaseLocally("Avatar", params)
```
**entityType** stringBase *[/scripts/entities](#page-6-2) params* , Python **[Base](#page-121-0) [Base](#page-121-0)** '**[cellData](#page-133-0)**'Python cell

Base **[Base](#page-121-0)**

<span id="page-102-0"></span>**def createEntity( ):**

**[KBEngine](#page-89-0)**.**[createBaseLocally](#page-101-0)**.

<span id="page-102-1"></span>**def debugTracing( ):**

KBEnginePython EntityMailbox...

ERROR cellapp [0x0000cd64] [2014-11-12 00:38:07,300] - PyGC::debugTracing(): FixedArray : leaked(128) ERROR cellapp [0x0000cd64] [2014-11-12 00:38:07,300] - PyGC::debugTracing(): EntityMailbox : leaked(8)

*path*

<span id="page-102-2"></span>**def delWatcher(** *path* **):**

*path*

<span id="page-102-3"></span>**def deleteBaseByDBID(** *entityType, dbID, callback, dbInterfaceName* **):**

**entityType** stringBase *[/scripts/](#page-6-2) dbID* IDID **data** *callback* callbackTrue *dbInterfaceName* string, "default"kbengine\_defaults.xml- >dbmgr->databaseInterfaces

<span id="page-103-0"></span>**def deregisterReadFileDescriptor(** *fileDescriptor* **):**

**[KBEngine](#page-89-0)**.**[registerReadFileDescriptor](#page-110-0)**

**<http://www.kbengine.org/assets/other/py/Poller.py>**

*fileDescriptor* socket/

:

<span id="page-103-1"></span>**def deregisterWriteFileDescriptor(** *fileDescriptor* **):**

**[KBEngine](#page-89-0)**.**[registerWriteFileDescriptor](#page-110-1)**

: **<http://www.kbengine.org/assets/other/py/Poller.py>**

*fileDescriptor* socket/

<span id="page-103-2"></span>**def executeRawDatabaseCommand(** *command, callback, threadID, dbInterfaceName* **):**

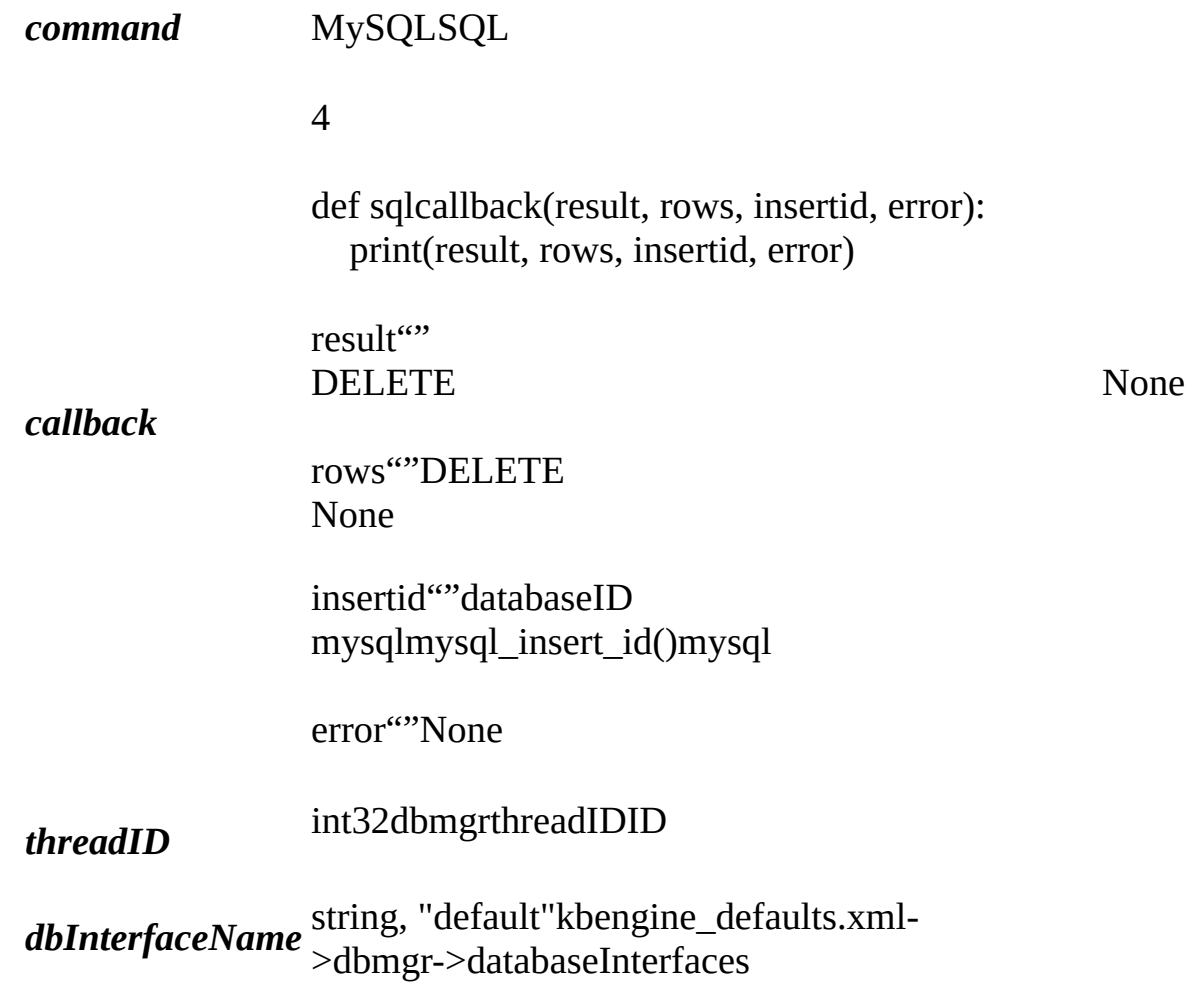

# <span id="page-104-0"></span>**def genUUID64( ):**

64ID Baseappsgus gus65535

ID ID

64integer

<span id="page-105-0"></span>**def getResFullPath(** *res* **):**

**[KBE\\_RES\\_PATH](#page-6-3)**

*res* string

string

<span id="page-105-1"></span>**def getWatcher(** *path* **):**

KBEngine

baseapp1Python: >>>KBEngine.getWatcher("/root/stats/runningTime") 12673648533

>>>KBEngine.getWatcher("/root/scripts/players") 32133

*path* string(GUIConsolewatcher)

<span id="page-105-2"></span>**def getWatcherDir(** *path* **):**

#### KBEngine()

baseapp1Python: >>>KBEngine.getWatcher("/root") ('stats', 'objectPools', 'network', 'syspaths', 'ThreadPool', 'cprofiles', 'scripts', 'numProxices', 'componentID', 'componentType', 'uid', 'numClients', 'globalOrder', 'username', 'load', 'gametime', 'entitiesSize', 'groupOrder')

*path* string(GUIConsolewatcher)

()

<span id="page-106-0"></span>**def getAppFlags( ):**

APP, : **[KBEngine](#page-89-0)**.**[setAppFlags](#page-111-1)**

KBEngine.APP\_FLAGS\_\*

<span id="page-106-1"></span>**def hasRes(** *res* **):**

#### **[KBE\\_RES\\_PATH](#page-6-3)**

:

>>>KBEngine.hasRes("scripts/entities.xml") True

*res* string

BOOL, True False

#### <span id="page-107-0"></span>**def isShuttingDown( ):**

**[onBaseAppShutDown\(state=0\)](#page-113-1)**True

**TrueFalse** 

:

<span id="page-107-1"></span>**def listPathRes(** *path, extension* **):**

# **[KBE\\_RES\\_PATH](#page-6-3)**

>>>KBEngine.listPathRes("scripts/cell/interfaces") ('/home/kbe/kbengine/demo/res/scripts/cell/interfaces/AI.py', '/home/kbe/kbengine/demo/res/scripts/cell/interfaces/.txt')

>>>KBEngine.listPathRes("scripts/cell/interfaces", "txt") ('/home/kbe/kbengine/demo/res/scripts/cell/interfaces/.txt')

>>>KBEngine.listPathRes("scripts/cell/interfaces", "txt|py") ('/home/kbe/kbengine/demo/res/scripts/cell/interfaces/AI.py', '/home/kbe/kbengine/demo/res/scripts/cell/interfaces/.txt')

>>>KBEngine.listPathRes("scripts/cell/interfaces", ("txt", "py")) ('/home/kbe/kbengine/demo/res/scripts/cell/interfaces/AI.py', '/home/kbe/kbengine/demo/res/scripts/cell/interfaces/.txt')
*res* string *extension* string

Tuple,

## **def lookUpBaseByDBID(** *entityType, dbID, callback, dbInterfaceName* **):**

### **[KBEngine](#page-89-0)[Base](#page-121-0)[mailbox](#page-5-0)**

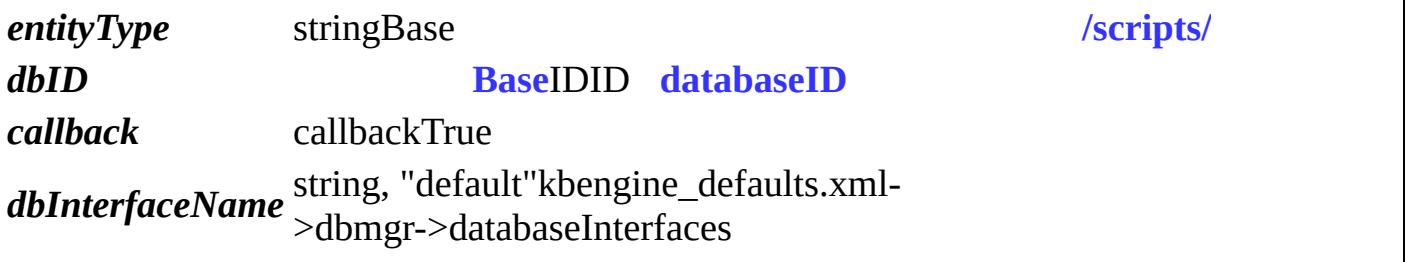

**def matchPath(** *res* **):**

### **[KBE\\_RES\\_PATH](#page-6-1)**

>>>KBEngine.matchPath("scripts/entities.xml") '/home/kbe/kbengine/demo/res/scripts/**[entities.xml](#page-6-0)**'

*res* string()

string,

:

## **[KBE\\_RES\\_PATH](#page-6-1)**

```
res string
mode
a+ ( a )
     string
     w
     a ( EOF ,
     )
     r+
     w^+ ( w )
     rb
     wb ( w )
     ab ( a )
     rb+ (r+)wb+ (w+)ab + (a+)
```
**def publish( ):**

int80debug1release

**def quantumPassedPercent( ):**

tick

tick

## **def registerReadFileDescriptor(** *fileDescriptor, callback* **):**

: **<http://www.kbengine.org/assets/other/py/Poller.py>**

*fileDescriptor* socket/ *callback* socket/

**def registerWriteFileDescriptor(** *fileDescriptor, callback* **):**

socket/

: **<http://www.kbengine.org/assets/other/py/Poller.py>**

*fileDescriptor* socket/ *callback* socket/

### **def reloadScript(** *fullReload* **):**

Python

1 **[Baseapp](#page-217-0)**

2:

for e in **[KBEngine](#page-89-0)**.**[entities](#page-118-0)**.values(): if type( e ) is Avatar.Avatar: e.customData.\_\_class\_\_ = CustomClass

**[KBEngine](#page-89-0)**.**[onInit](#page-115-0)**( True )

*fullReload* booleanFalseTrue

**TrueFalse** 

<span id="page-111-0"></span>**def scriptLogType(** *logType* **):**

Python.print(: KBEngine.LOG\_TYPE\_\*)

**def setAppFlags(** *flags* **):**

APP

KBEngine.APP\_FLAGS\_NONE // () KBEngine.APP\_FLAGS\_NOT\_PARTCIPATING\_LOAD\_BALANCING //

KBEngine.setAppFlags(KBEngine.APP\_FLAGS\_NOT\_PARTCIPATING\_LOAI | KBEngine.APP\_FLAGS\_\*)

**def time( ):**

uint32 **kbengine.x** >gameUpdateHertz

**def onBaseAppReady(** *isBootstrap* **):**

### **[Baseapp](#page-217-0)**

( **[kbengine\\_defaults.xml](#page-6-3)**->entryScriptFile)

*isBootstrap* bool **[Baseapp](#page-217-0)** 

**def onBaseAppShutDown(** *state* **):**

### **[Baseapp](#page-217-0)**

( **[kbengine\\_defaults.xml](#page-6-3)**->entryScriptFile)

*state* state0state1state2

**def onCellAppDeath(** *addr* **):**

cellapp

( **[kbengine\\_defaults.xml](#page-6-3)**->entryScriptFile)

*addr* tuple:(ip, port) cellapp

**def onFini( ):**

**[kbengine\\_defaults.xml](#page-6-3)**->entryScriptFile)

<span id="page-114-0"></span>**def onBaseAppData(** *key, value* **):**

KBEngine.baseAppData ( **[kbengine\\_defaults.xml](#page-6-3)**->entryScriptFile)

*key value*

**def onBaseAppDataDel(** *key* **):**

KBEngine.baseAppData

( **[kbengine\\_defaults.xml](#page-6-3)**->entryScriptFile)

*key*

<span id="page-114-1"></span>**def onGlobalData(** *key, value* **):**

KBEngine.globalData ( **[kbengine\\_defaults.xml](#page-6-3)**->entryScriptFile)

*key*

*value*

**def onGlobalDataDel(** *key* **):**

KBEngine.globalData

( **[kbengine\\_defaults.xml](#page-6-3)**->entryScriptFile)

*key*

<span id="page-115-0"></span>**def onInit(** *isReload* **):**

( **[kbengine\\_defaults.xml](#page-6-3)**->entryScriptFile)

*isReload* bool

**def onLoseChargeCB(** *orderID, dbID, success, datas* **):**

interfacesKBEngine.chargeResponseinterfaces ( **[kbengine\\_defaults.xml](#page-6-3)**->entryScriptFile)

### *ordersID* stringID

*dbID* uint64ID, : **[Base.databaseID](#page-134-0)** *success* bool *datas* bytes

**def onReadyForLogin(** *isBootstrap* **):**

loginapp

( **[kbengine\\_defaults.xml](#page-6-3)**->entryScriptFile)

*isBootstrap* bool **[Baseapp](#page-217-0)**

1.00.0~1.0

## **def onReadyForShutDown( ):**

( **[kbengine\\_defaults.xml](#page-6-3)**->entryScriptFile)

boolTrue

**def onAutoLoadEntityCreate(** *entityType, dbID* **):**

createBaseAnywhereFromDBID

**[Base.writeToDB](#page-130-0)** onBaseAppReadyonBaseAppReady

**entityType** stringBase *lentityType* stringBase *lentities dbID* **[Base](#page-121-0)**IDID **[databaseID](#page-134-0)**

## **LOG\_ON\_ACCEPT**

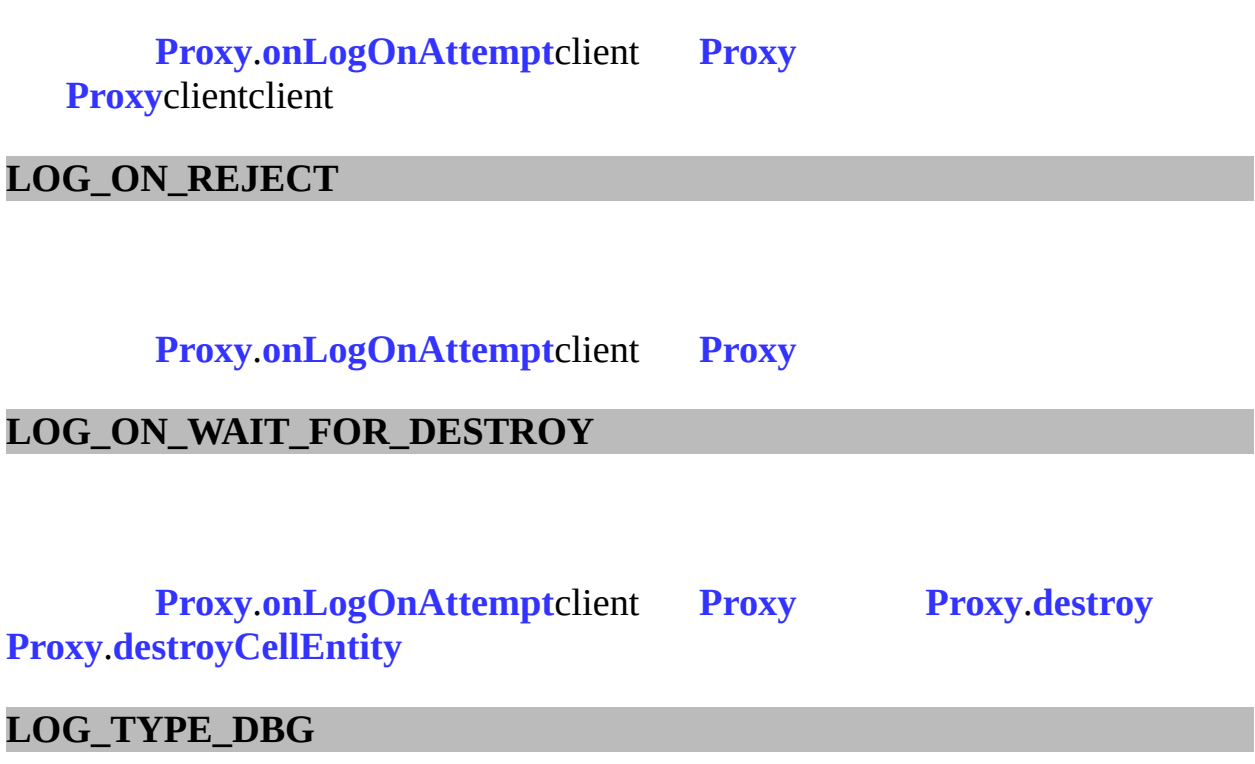

**[scriptLogType](#page-111-0)**

**LOG\_TYPE\_ERR**

**[scriptLogType](#page-111-0)**

## **LOG\_TYPE\_INFO**

## **[scriptLogType](#page-111-0)**

#### **LOG\_TYPE\_NORMAL**

**[scriptLogType](#page-111-0)**

**LOG\_TYPE\_WAR**

#### **[scriptLogType](#page-111-0)**

**NEXT\_ONLY**

## **[Base.shouldAutoBackup](#page-135-0)[Base.shouldAutoArchive](#page-135-1)**False0

**component**

Python'cell', 'base', 'client', 'database', 'bot' 'editor'

### <span id="page-118-0"></span>**entities**

entities destroy

>>> KBEngine.entities.garbages.items() [(1025, Avatar object at 0x7f92431ceae8.)]

```
\Rightarrow e = [0][1]>>> import gc
>>> gc.get_referents(e)
[{'spacesIsOk': True, 'bootstrapIdx': 1}, ]
```
KBEnginePython **[KBEngine.debugTracing](#page-102-0)**

### **Entities**

<span id="page-119-0"></span>**baseAppData**

BaseApps BaseApps

**[KBEngine](#page-89-0)**.**[baseAppData](#page-119-0)**[ "hello" ] = "there"

BaseApps

print **[KBEngine](#page-89-0)**.**[baseAppData](#page-119-0)**[ "hello" ]

 $KB$ **Engine**.[onBaseAp](#page-114-0)

**[KBEngine](#page-89-0)**.**[baseAppData](#page-119-0)**[ "list" ] = [1, 2, 3] **[KBEngine](#page-89-0)**.**[baseAppData](#page-119-0)**[ "list" ][1] = 7

<span id="page-119-1"></span> $[1, 7, 3][1, 2, 3]$ 

### **globalData**

BaseAppsCellApps BaseAppsCellApps

**[KBEngine](#page-89-0)**.**[globalData](#page-119-1)**[ "hello" ] = "there"

**[Baseapp](#page-217-0)[Cellapp](#page-215-0)**

print **[KBEngine](#page-89-0)**.**[globalData](#page-119-1)**[ "hello" ]

**[KBEngine](#page-89-0)**.**[onGlobalD](#page-114-1)ata**

**[KBEngine](#page-89-0)**.**[globalData](#page-119-1)**[ "list" ] = [1, 2, 3] **[KBEngine](#page-89-0)**.**[globalData](#page-119-1)**[ "list" ][1] = 7

[1, 7, 3][1, 2, 3]

KBEngine

# <span id="page-121-0"></span>KBEngine

# **Base**

# **[\[KBEngine\]](#page-89-0)**

Base**[KBEngine](#page-89-0) [...](#page-125-0)**

import KBEngine

def **[addTimer](#page-127-0)**( self, initialOffset, repeatOffset=0, userArg=0 ): def **[createCellEntity](#page-127-1)**( self, cellEntityMB ): def **[createInNewSpace](#page-128-0)**( self, cellappIndex ): def **[delTimer](#page-129-2)**( self, id ): def **[destroy](#page-129-0)**( self, deleteFromDB, writeToDB ): def **[destroyCellEntity](#page-129-1)**( self ): def **[teleport](#page-129-3)**( self, baseEntityMB ): def **[writeToDB](#page-130-0)**( self, callback, shouldAutoLoad, dbInterfaceName ):

```
def onCreateCellFailure( self ):
def onDestroy( self ):
def onGetCell( self ):
def onLoseCell( self ):
def onPreArchive( self ):
def onRestore( self ):
def onTimer( self, timerHandle, userData ):
def onWriteToDB( self, cellData ):
```
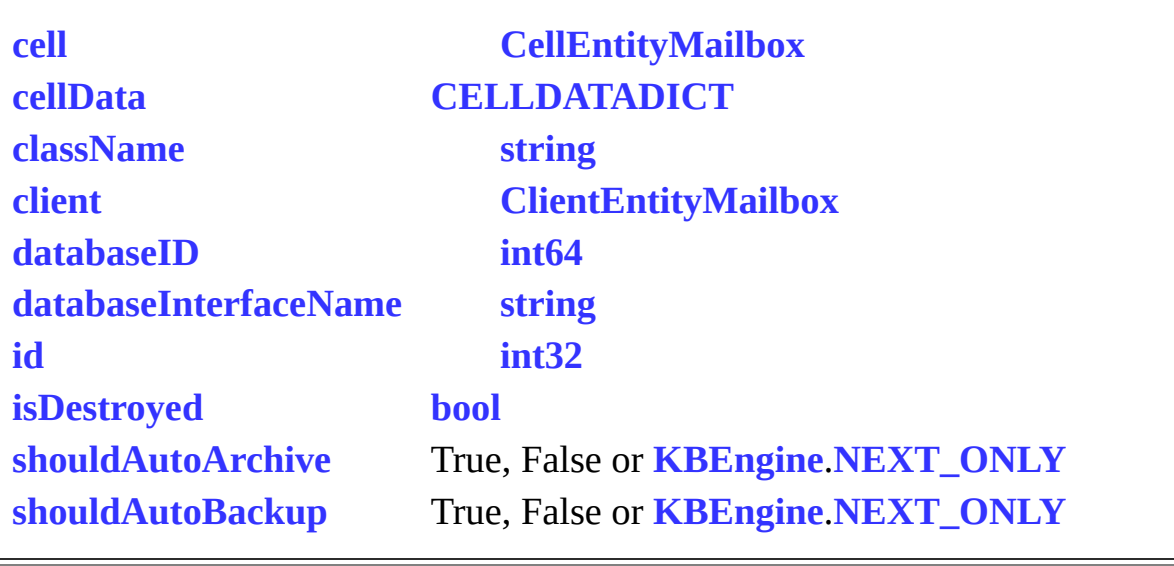

L.

<span id="page-125-0"></span> $\blacksquare$ 

## **[Base](#page-121-0)[Baseapp](#page-217-0) [Base](#page-121-0) [KBEngine](#page-89-0)**.**[createBase](#page-12-0)**(createBase) **[Base](#page-121-0) [Cellapp](#page-215-0)[KBEngine](#page-89-0)**.**[createEntityOnBaseApp](#page-33-0)**

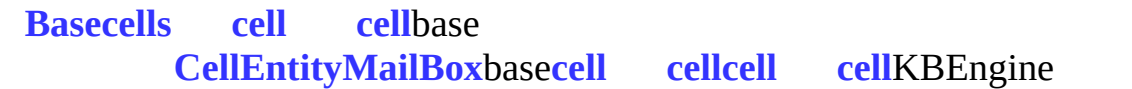

<span id="page-127-0"></span>**def addTimer(** *self, initialOffset, repeatOffset=0, userArg=0* **):**

*[onTimer](#page-131-6)*"initialOffset"1"repeatOffset"1"userArg"

```
integer
onTimer entitybase21integertimeridtimer" delTimer"2
"userArg"
:
# addTimer
import KBEngine
class MyBaseEntity( KBEngine.Base ):
   def \_init( self ):
       KBEngine.Base.__init__( self )
       # 51119
       self.addTimer( 5, 1, 9 )
       # 10
       self.addTimer( 1 )
   # Base"onTimer"
   def onTimer( self, id, userArg ):
       print "MyBaseEntity.onTimer called: id %i, userArg: %i" % (
       # if :<br># \frac{1}{3}self.delTimer( id )
  initialOffset float
  repeatOffset float delT
  userArg integer" onTimer"userArg
```
<span id="page-127-1"></span>integertimeridid **[delTimer](#page-129-2)**

**:**

### **def createCellEntity(** *self, cellEntityMB* **):**

#### **[cell](#page-8-0)**

**[cell](#page-8-0)**cellData.def (roll, pitch, yaw)"position", "direction" "spaceID"

## **[CellEntityMailBox](#page-5-0)** cell

## **[CellEntityMailBoxBaseMailbox](#page-5-0)***baseMailbox.cell* base **CellEnti**n

baseMailboxOfNearbyEntity.createCellNearSelf( self )

#### *cellEntityMB*

base

def createCellNearSelf( self, baseMailbox ): baseMailbox.createCellNearHere( self.cell )

basecreateCellNearSelf()

def createCellNearHere( self. cellMailbox ): self.createCellEntity( cellMailbox )

#### <span id="page-128-0"></span>**def createInNewSpace(** *self, cellappIndex* **):**

**[cell](#page-8-0)**cellappmgr

cellcellData.def (roll, pitch, yaw)"position", "direction" "spaceID"

> integerNone00cellappspace 4cellappcellappIndex1234

### *cellappIndex* cellapp43cellappIndex44152

KBngine.setAppFlags(KBEngine.APP\_FLAGS\_NOT\_PARTCII spacecellappcellappcellappspace spacecellappIndex0None

<span id="page-129-2"></span>**def delTimer(** *self, id* **):**

delTimer1delTimer delTimerid

**[Base](#page-121-0)**.**[addTimer](#page-127-0)**

*id* integerid

<span id="page-129-0"></span>**def destroy(** *self, deleteFromDB, writeToDB* **):**

basecellcellcell

onLoseCellself.destroybase

*deleteFromDB* TrueFalse *writeToDB* True

<span id="page-129-1"></span>**def destroyCellEntity(** *self* **):**

<span id="page-129-3"></span>*destroyCellEntity*cellcell

**def teleport(** *self, baseEntityMB* **):**

*teleport*cell

Entity.onTeleportSuccess

*baseEntityMB* baseEntityMB **[mai](#page-5-0)lbox**

## <span id="page-130-0"></span>**def writeToDB(** *self, callback, shouldAutoLoad, dbInterfaceName* **):**

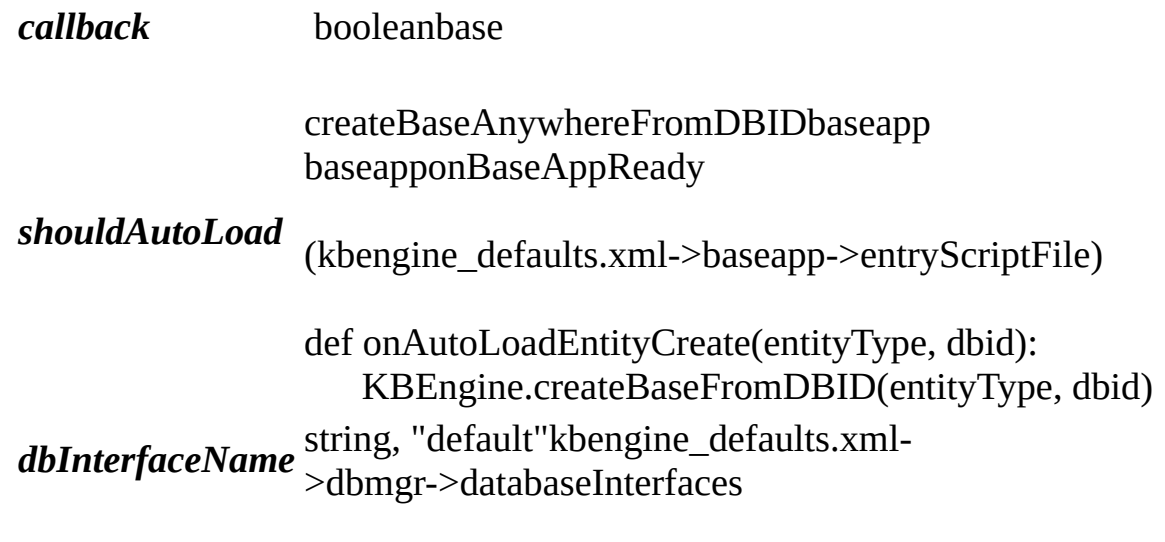

<span id="page-131-0"></span>**def onCreateCellFailure(** *self* **):**

cell

<span id="page-131-1"></span>**def onDestroy(** *self* **):**

**[Base](#page-121-0)**.**[destroy](#page-129-0)**()

<span id="page-131-2"></span>**def onGetCell(** *self* **):**

cell

<span id="page-131-3"></span>**def onLoseCell(** *self* **):**

cell

<span id="page-131-4"></span>**def onPreArchive(** *self* **):**

FalseTrue

<span id="page-131-6"></span><span id="page-131-5"></span>**def onRestore(** *self* **):**

**[BaseBase](#page-121-0)**

**[Bas](#page-121-0)e**

## **def onTimer(** *self, timerHandle, userData* **):**

**[Base](#page-121-0).[addTime](#page-127-0)** 

*timerHandle* id *userData* **[Base](#page-121-0)**.**[addTimer](#page-127-0)**integer

<span id="page-132-0"></span>**def onWriteToDB(** *self, cellData* **):**

writeToDB

*cellData* cell **[cellData](#page-133-1)**

<span id="page-133-1"></span><span id="page-133-0"></span>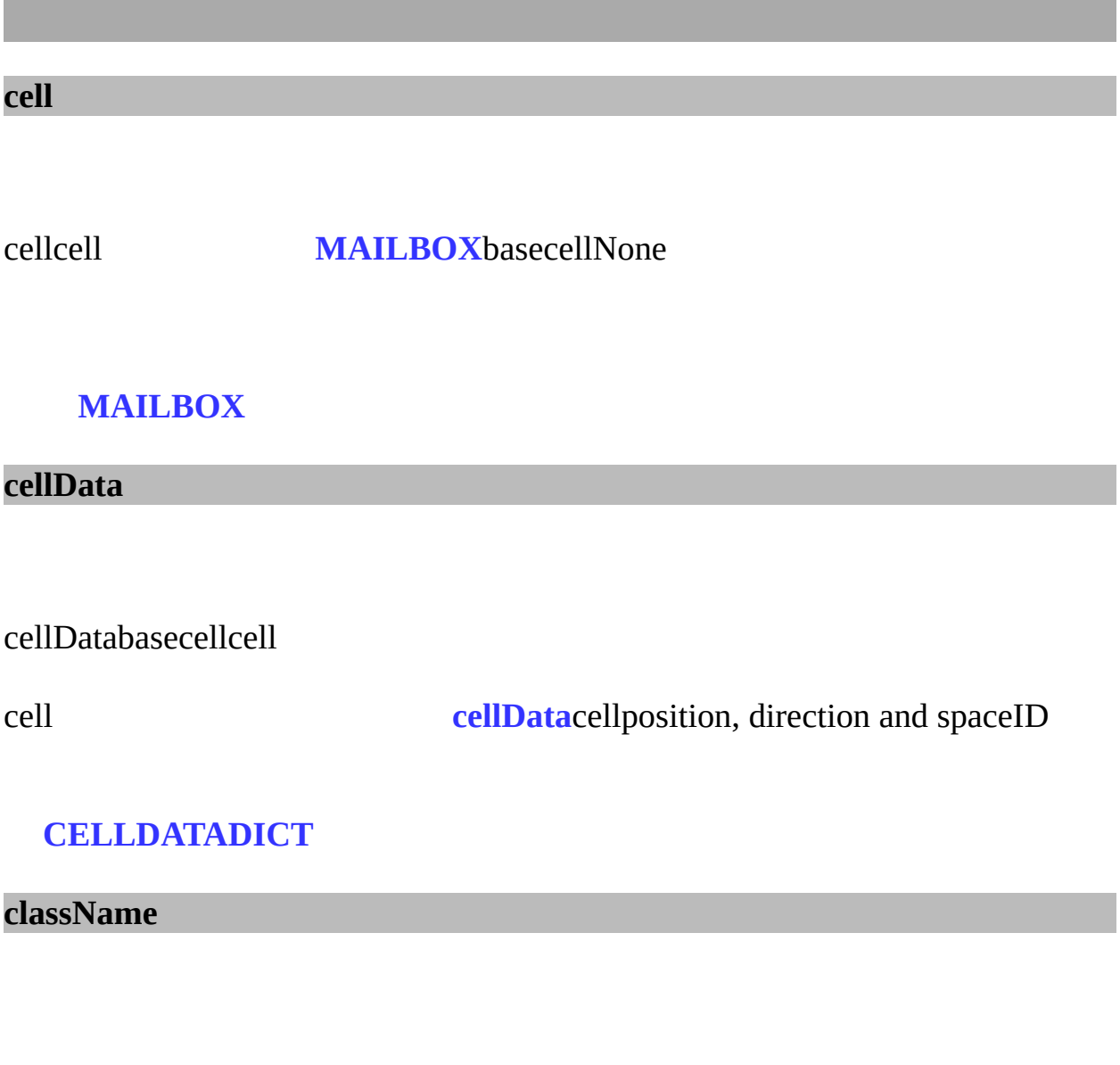

<span id="page-133-2"></span>string

<span id="page-133-3"></span>**client**

clientmailboxbaseNone

## **[MAILBOX](#page-5-0)**

## <span id="page-134-0"></span>**databaseID**

databaseIDID(id)iduint6400

int64

<span id="page-134-1"></span>**databaseInterfaceName**

databaseInterfaceNamekbengine\_defaults->dbmgrdatabaseID>0

string

<span id="page-134-2"></span>**id**

idididbasecellclient

int32

<span id="page-134-3"></span>**isDestroyed**

**[Base](#page-121-0)**True

bool

<span id="page-135-1"></span>**shouldAutoArchive**

**TrueFalse** 

True, False or **[KBEngine](#page-89-0)**.**[NEXT\\_ONLY](#page-12-0)**

<span id="page-135-0"></span>**shouldAutoBackup**

**TrueFalse** 

True, False or **[KBEngine](#page-89-0)**.**[NEXT\\_ONLY](#page-12-0)**

KBEngine

# <span id="page-136-0"></span>KBEngine

# **Proxy**

# **[\[KBEngine\]](#page-89-0)**

Proxy**[KBEngine](#page-89-0) [...](#page-141-0)**

import KBEngine

**[Base](#page-121-0)**

def **[disconnect](#page-143-0)**( self ): def **[getClientType](#page-143-1)**( self ): def **[getClientDatas](#page-143-2)**( self ): def **[giveClientTo](#page-143-3)**( self, proxy ): def **[streamFileToClient](#page-144-0)**( self, resourceName, desc="", id=-1 ): def **[streamStringToClient](#page-144-1)**( self, data, desc="", id=-1 ):

def **[onClientDeath](#page-146-1)**( self ): def **[onClientGetCell](#page-146-2)**( self ): def **[onEntitiesEnabled](#page-146-3)**( self ): def **[onGiveClientToFailure](#page-146-4)**( self ): def **[onLogOnAttempt](#page-146-0)**( self, ip, port, password ): def **[onStreamComplete](#page-146-5)**( self, id, success ):

**[\\_\\_ACCOUNT\\_NAME\\_\\_](#page-148-0) string [\\_\\_ACCOUNT\\_PASSWORD\\_\\_](#page-148-1) string [clientAddr](#page-148-2) [entitiesEnabled](#page-148-3) bool [hasClient](#page-148-4) bool [roundTripTime](#page-148-5) [timeSinceHeardFromClient](#page-148-6)**

<span id="page-141-0"></span>p

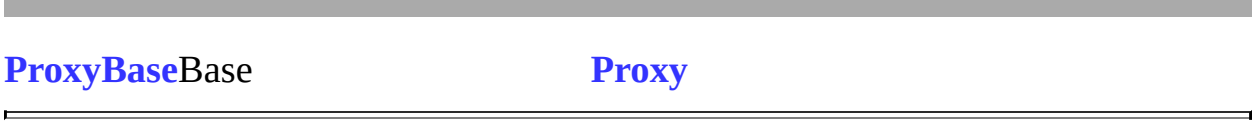

<span id="page-143-0"></span>**def disconnect(** *self* **):**

#### <span id="page-143-1"></span>**def getClientType(** *self* **):**

**:**

UNKNOWN\_CLIENT\_COMPONENT\_TYPE = 0, CLIENT\_TYPE\_MOBILE = 1, // CLIENT\_TYPE\_WIN =  $2$ ,  $\frac{\text{N}}{\text{pc}}$  exe CLIENT\_TYPE\_LINUX =  $3$  // Linux Application program CLIENT\_TYPE\_MAC = 4 // Mac Application program CLIENT\_TYPE\_BROWSER = 5, // web html5flash CLIENT TYPE BOTS =  $6$ , // bots CLIENT TYPE  $MINI = 7$ , // Mini-Client CLIENT TYPE  $END = 8$  // end

<span id="page-143-2"></span>**def getClientDatas(** *self* **):**

interfaces

**:**

tuple, 2tuple(bytesbytes)datas datasbytes

### <span id="page-143-3"></span>**def giveClientTo(** *self, proxy* **):**
ProxyProxyProxy

**[Proxy](#page-136-0)**.**[onGiveClientToFailure](#page-146-0)**

*proxy*

<span id="page-144-1"></span>**def streamFileToClient(** *self, resourceName, desc="", id=-1* **):**

#### **[streamStringToClient\(\)](#page-144-0)**

**[Proxy](#page-136-0)**.**[onStreamComplete](#page-146-1)**

*resourceName desc id* 16id-1idid

id

<span id="page-144-0"></span>**def streamStringToClient(** *self, data, desc="", id=-1* **):**

16id IDidid

ProxyonStreamComplete

**[Proxy](#page-136-0)**.**[onStreamCompleteE](#page-146-1)ntity**.**onStreamDataStarted Entity**.**onStreamDataRecvEntity**.**onStreamDataCompleted**

data  $\boldsymbol{desc}$  $id$  16id-1id

 $id$ 

 $\qquad \qquad \blacksquare$  **def onClientDeath(** *self* **):**

**def onClientGetCell(** *self* **):**

**[cell](#page-8-0)**

**def onEntitiesEnabled(** *self* **):**

giveClientTo

<span id="page-146-0"></span>**def onGiveClientToFailure(** *self* **):**

**[giveClientTo](#page-146-1)**

**def onLogOnAttempt(** *self, ip, port, password* **):**

AB

**[KBEngine](#page-89-0)**.**[LOG\\_ON\\_ACCEPT](#page-12-0) [KBEngine](#page-89-0)**.**[LOG\\_ON\\_REJECT](#page-12-0) [KBEngine](#page-89-0)**.**[LOG\\_ON\\_WAIT\\_FOR\\_DESTROY](#page-12-0)**

*ip* IP *port password* MD5

<span id="page-146-1"></span>**def onStreamComplete(** *self, id, success* **):**

**[Proxy](#page-136-0)**.**[streamStringToClient](#page-144-0)**()**[Proxy](#page-136-0)**.**[streamFileToClient](#page-144-1)**()

*id* id success

Ē,

 $\blacksquare$ 

### **\_\_ACCOUNT\_NAME\_\_**

#### proxy\_\_ACCOUNT\_NAME\_\_

#### **\_\_ACCOUNT\_PASSWORD\_\_**

### proxy\_\_ACCOUNT\_PASSWORD\_\_MD5

#### **clientAddr**

tupleip

**entitiesEnabled**

### **hasClient**

Proxy

**roundTripTime**

ProxyLinux

**timeSinceHeardFromClient**

### **[KBEngine](#page-149-0)**Pythonloginapp

def **[addTimer](#page-153-0)**( initialOffset, repeatOffset=0, callbackObj=None ): def **[delTimer](#page-153-1)**( id ):

def **[onLoginAppReady](#page-155-0)**( ):

def **[onLoginAppShutDown](#page-156-0)**( ):

def **[onRequestLogin](#page-155-1)**( loginName, password, clientType, datas ):

def **[onLoginCallbackFromDB](#page-156-1)**( loginName, accountName, errorno, datas ):

def **[onRequestCreateAccount](#page-156-2)**( accountName, password, datas ):

def **[onCreateAccountCallbackFromDB](#page-157-0)**( accountName, errorno, datas ):

<span id="page-153-0"></span>**def addTimer(** *initialOffset, repeatOffset=0, callbackObj=None* **):**

```
callbackObj"initialOffset"1"repeatOffset"1
:
# addTimer
        import KBEngine
        # 51119
        KBEngine.addTimer( 5, 1, onTimer_Callbackfun )
        # 10
        KBEngine.addTimer( 1, onTimer_Callbackfun )
    def onTimer_Callbackfun( id ):
        print "onTimer_Callbackfun called: id %i" % ( id )
        # if :
              KBEngine.delTimer( id )
```
*initialOffset* float *repeatOffset* float **[delT](#page-153-1)** *callbackObj* function

integertimeridid **[delTimer](#page-153-1)**

<span id="page-153-1"></span>**def delTimer(** *id* **):**

**:**

delTimer1delTimer delTimerid

KBEngine.addTimer

*id* integerid

 $\equiv$  $\blacksquare$ 

#### **def onLoginAppReady( ):**

( **[kbengine\\_defaults.xml](#page-6-0)**->entryScriptFile)

#### **def onLoginAppShutDown( ):**

( **[kbengine\\_defaults.xml](#page-6-0)**->entryScriptFile)

#### <span id="page-155-1"></span>**def onRequestLogin(** *loginName, password, clientType, datas* **):**

#### ( **[kbengine\\_defaults.xml](#page-6-0)**->entryScriptFile)

*loginName* string *password* stringMD5 *clientType* integer *datas* bytes

TupledatasKBEngine.SERVER\_SUCCESS, loginName, password, clientType, datas

<span id="page-155-0"></span>**def onLoginAppReady( ):**

( **[kbengine\\_defaults.xml](#page-6-0)**->entryScriptFile)

<span id="page-156-0"></span>**def onLoginAppShutDown( ):**

( **[kbengine\\_defaults.xml](#page-6-0)**->entryScriptFile)

#### <span id="page-156-1"></span>**def onLoginCallbackFromDB(** *loginName, accountName, errorno, datas* **):**

dbmgr

#### ( **[kbengine\\_defaults.xml](#page-6-0)**->entryScriptFile)

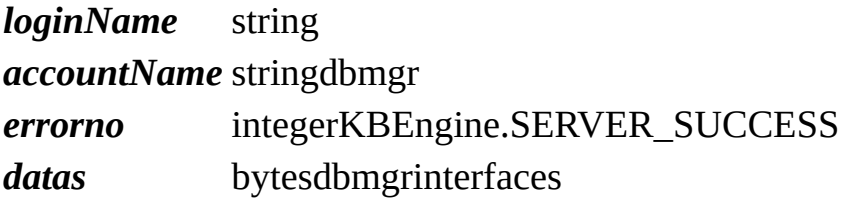

<span id="page-156-2"></span>**def onRequestCreateAccount(** *accountName, password, data* **):**

( **[kbengine\\_defaults.xml](#page-6-0)**->entryScriptFile)

*accountName* string *password* stringMD5 *datas* bytes

TupledatasKBEngine.SERVER\_SUCCESS, loginName, password, datas

### <span id="page-157-0"></span>**def onCreateAccountCallbackFromDB(** *accountName, errorno, datas* **):**

dbmgr

( **[kbengine\\_defaults.xml](#page-6-0)**->entryScriptFile)

#### *accountName* string

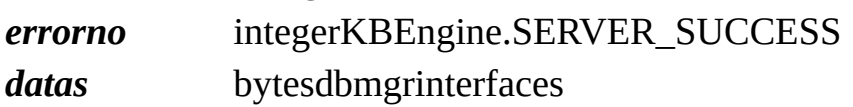

## **[KBEngine](#page-158-0)**Pythondbmgr

def **[addTimer](#page-162-0)**( initialOffset, repeatOffset=0, callbackObj=None ): def **[delTimer](#page-162-1)**( id ):

def **[onDBMgrReady](#page-164-0)**( ): def **[onDBMgrShutDown](#page-164-1)**( ): def **[onReadyForShutDown](#page-164-2)**( ): def **[onSelectAccountDBInterface](#page-164-3)**( accountName ): <span id="page-162-0"></span>**def addTimer(** *initialOffset, repeatOffset=0, callbackObj=None* **):**

```
callbackObj"initialOffset"1"repeatOffset"1
:
# addTimer
        import KBEngine
        # 51119
        KBEngine.addTimer( 5, 1, onTimer_Callbackfun )
        # 10
        KBEngine.addTimer( 1, onTimer_Callbackfun )
    def onTimer_Callbackfun( id ):
        print "onTimer_Callbackfun called: id %i" % ( id )
        # if :
              KBEngine.delTimer( id )
```
*initialOffset* float *repeatOffset* float **[delT](#page-162-1)** *callbackObj* function

integertimeridid **[delTimer](#page-162-1)**

<span id="page-162-1"></span>**def delTimer(** *id* **):**

**:**

delTimer1delTimer delTimerid

KBEngine.addTimer

*id* integerid

 $\equiv$  $\blacksquare$ 

### <span id="page-164-0"></span>**def onDBMgrReady( ):**

( **[kbengine\\_defaults.xml](#page-6-0)**->entryScriptFile)

<span id="page-164-1"></span>**def onDBMgrShutDown( ):**

( **[kbengine\\_defaults.xml](#page-6-0)**->entryScriptFile)

<span id="page-164-2"></span>**def onReadyForShutDown( ):**

( **[kbengine\\_defaults.xml](#page-6-0)**->entryScriptFile)

boolTrue

<span id="page-164-3"></span>**def onSelectAccountDBInterface(** *accountName* **):**

dbmgr

**[kbengine\\_defaults.xml](#page-6-0)**->dbmgr->databaseInterfaces accountName

( **[kbengine\\_defaults.xml](#page-6-0)**->entryScriptFile)

*accountName* string

string **[kbengine\\_defaults.xml](#page-6-0)**->dbmgr->databaseIn

**[Entity](#page-186-0) [PyClientApp](#page-177-0)** def **[addBots](#page-172-0)**( reqCreateAndLoginTotalCount, reqCreateAndLoginTickCount=0, reqCreateAndLoginTickTime=0 ): def **[callback](#page-172-1)**( initialOffset, callbackObj ): def **[cancelCallback](#page-173-0)**( id ): def **[genUUID64](#page-173-1)**( ): def **[getWatcher](#page-173-2)**( path ): def **[getWatcherDir](#page-174-0)**( path ): def **[scriptLogType](#page-174-1)**( logType ):

def **onInit**(isReload): def onFinish():

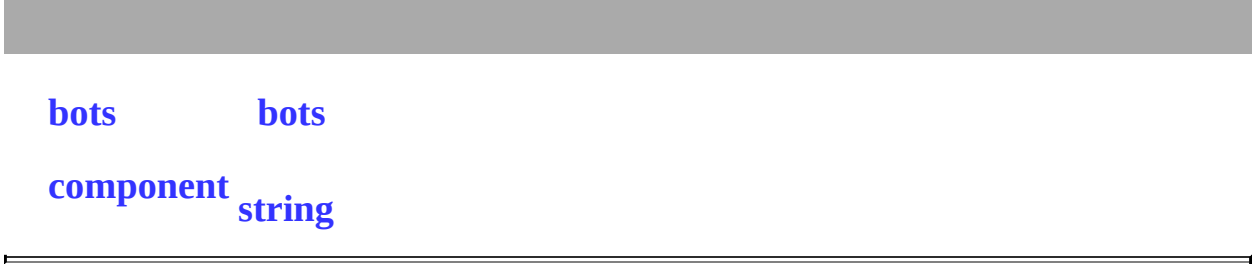

#### <span id="page-172-0"></span>**def addBots(** *reqCreateAndLoginTotalCount, reqCreateAndLoginTickCount=0, reqCreateAndLoginTickTime=0* **):**

: # addBots import **[KBEngine](#page-166-0)** # 5 KBEngine.addBots( 5 ) # 10005(s) KBEngine.addBots( 1000, 5, 10 )

*reqCreateAndLoginTotalCount* integer *reqCreateAndLoginTickCount* integer *reqCreateAndLoginTickTime* integer()

<span id="page-172-1"></span>**def callback(** *initialOffset, callbackObj* **):**

callbackObj"initialOffset"

: # callback import **[KBEngine](#page-166-0)** # 1 KBEngine.callback( 1, onCallbackfun ) def onCallbackfun( ): print "onCallbackfun called"

*initialOffset* float *callbackObj* function

integercallbackidid **[cancelCallback](#page-173-0)**

<span id="page-173-0"></span>**def cancelCallback(** *id* **):**

**:**

cancelCallback cancelCallbackid

KBEngine.callback

*id* integerid

<span id="page-173-1"></span>**def genUUID64( ):**

64ID Cellappsgus gus65535

ID ID

64integer

<span id="page-173-2"></span>**def getWatcher(** *path* **):**

baseapp1Python: >>>KBEngine.getWatcher("/root/stats/runningTime") 12673648533

>>>KBEngine.getWatcher("/root/scripts/players") 32133

*path* string(GUIConsolewatcher)

<span id="page-174-0"></span>**def getWatcherDir(** *path* **):**

KBEngine()

baseapp1Python: >>>KBEngine.getWatcher("/root") ('stats', 'objectPools', 'network', 'syspaths', 'ThreadPool', 'cprofiles', 'scripts', 'numProxices', 'componentID', 'componentType', 'uid', 'numClients', 'globalOrder', 'username', 'load', 'gametime', 'entitiesSize', 'groupOrder')

*path* string(GUIConsolewatcher)

()

<span id="page-174-1"></span>**def scriptLogType(** *logType* **):**

Python.print(: KBEngine.LOG\_TYPE\_\*)

### <span id="page-175-0"></span>**def onInit(** *isReload* **):**

( **[kbengine\\_defaults.xml](#page-6-0)**->entryScriptFile)

*isReload* bool

<span id="page-175-1"></span>**def onFinish( ):**

( **[kbengine\\_defaults.xml](#page-6-0)**->entryScriptFile)

<span id="page-176-0"></span>**bots**

bots

### **[PyBots](#page-177-0)**

<span id="page-176-1"></span>**component**

'cell', 'base', 'client', 'database', 'bot' 'editor'

# **PyClientApp**

## **[\[KBEngine\]](#page-166-0)**

PyClientApp**[KBEngine](#page-166-0)**C++

def **[getSpaceData](#page-183-0)**( key ):
def **[onDestroy](#page-184-0)**( self ): def **[onEnterWorld](#page-184-1)**( self ): def **[onLeaveWorld](#page-184-2)**( self ): def **[onEnterSpace](#page-184-3)**( self ): def **[onLeaveSpace](#page-184-4)**( self ):

 $id$ Integer entities Entities

 $\blacksquare$ 

**[Entity](#page-7-0)**client

É

**[Entity](#page-7-0)[MAILBOX](#page-5-0)**basecell .def

L.

**def getSpaceData(** *key* **):**

keyspace

space **[setSpaceData](#page-52-0)**

*key* string

stringkey

## <span id="page-184-0"></span>**def onDestroy(** *self* **):**

## <span id="page-184-1"></span>**def onEnterWorld(** *self* **):**

View cellspace

<span id="page-184-2"></span>**def onLeaveWorld(** *self* **):**

View cellspace

<span id="page-184-3"></span>**def onEnterSpace(** *self* **):**

space

<span id="page-184-4"></span>**def onLeaveSpace(** *self* **):**

space

<span id="page-185-0"></span>entities

entities

 $\blacksquare$ 

**Entities** 

KBEngine

 $\overline{\phantom{0}}$ 

# **Entity**

## **[\[KBEngine\]](#page-166-0)**

Entity**[KBEngine](#page-166-0) [...](#page-190-0)**

import KBEngine

def **[moveToPoint](#page-192-0)**( self, destination, velocity, distance, userData, faceMovement, moveVertically ): def **[cancelController](#page-192-1)**( self, controllerID ):

def **[onEnterWorld](#page-194-0)**( self ): def **[onLeaveWorld](#page-194-1)**( self ): def **[onEnterSpace](#page-194-2)**( self ): def **[onLeaveSpace](#page-194-3)**( self ):

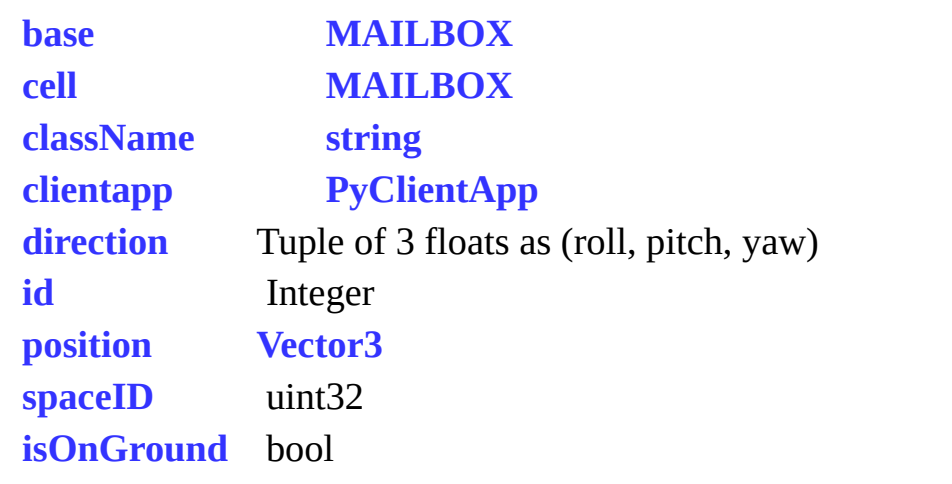

E,

<span id="page-190-0"></span> $\qquad \qquad \blacksquare$ 

**[Entity](#page-7-0)**client

É

**[Entity](#page-7-0)[MAILBOX](#page-5-0)**basecell .def

L.

<span id="page-192-0"></span>**def moveToPoint(** *self, destination, velocity, distance, userData, faceMovement, moveVertically* **):**

### **[Entity](#page-7-0)**

ID

**[Entity](#page-7-0)**.**[cancelController](#page-192-1)**( movementID ) **[Entity](#page-7-0)**.**[cancelController](#page-192-1)**( "Movement" )

```
def onMove( self, controllerID, userData ):
def onMoveOver( self, controllerID, userData ):
def onMoveFailure( self, controllerID, userData ):
```
**[Entity](#page-7-0)**.**[cancelController](#page-192-1)**

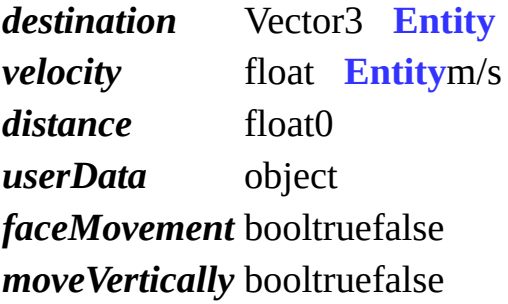

intID

<span id="page-192-1"></span>**def cancelController(** *self, controllerID* **):**

## cancelController **[Entity](#page-7-0) [real](#page-8-0)**

*controllerID* controllerID /entity.cancelController( "Movement" )

## <span id="page-194-0"></span>**def onEnterWorld(** *self* **):**

View cellspace

## <span id="page-194-1"></span>**def onLeaveWorld(** *self* **):**

View cellspace

<span id="page-194-2"></span>**def onEnterSpace(** *self* **):**

space

<span id="page-194-3"></span>**def onLeaveSpace(** *self* **):**

space

#### <span id="page-195-0"></span>**base**

base**Base**mailbox **Base**None

**[Entity](#page-7-0)**.**[clientEntity](#page-186-0) [Entity](#page-7-0)**.**[allClients](#page-186-0) [Entity](#page-7-0)**.**[otherClients](#page-186-0)**

### **[MAILBOX](#page-5-0)**

**cell**

cellcell **[MAILBOX](#page-5-0)**basecellNone

#### **[MAILBOX](#page-5-0)**

<span id="page-195-2"></span>**cellData**

cellDatabasecellcell

cell **[cellData](#page-195-2)**cellposition, direction and spaceID

### **CELLDATADICT**

<span id="page-195-1"></span>**className**

string

<span id="page-196-0"></span>**clientapp**

## **[PyClientApp](#page-177-0)**

## <span id="page-196-2"></span>**position**

(x, y, z)

### **[Vector3](#page-9-0)**

### <span id="page-196-1"></span>**direction**

## **[Entity](#page-7-0)**

Vector3, (roll, pitch, yaw)

## <span id="page-196-3"></span>**isOnGround**

True **[Entity](#page-7-0)**False

bool

## **[KBEngine](#page-198-0)**KBEngine

def **[addTimer](#page-202-0)**( initialOffset, repeatOffset=0, callbackObj=None ):

def **[accountLoginResponse](#page-202-1)**( commitName, realAccountName, extraDatas, errorCode ):

def **[createAccountResponse](#page-203-0)**( commitName, realAccountName, extraDatas, errorCode ):

def **[chargeResponse](#page-203-1)**( orderID, extraDatas, errorCode ): def **[delTimer](#page-203-2)**( id ):

def **[onInterfaceAppReady](#page-205-0)**( ): def **[onInterfaceAppShutDown](#page-205-1)**( ): def **[onRequestCreateAccount](#page-205-2)**( registerName, password, datas ): def **[onRequestAccountLogin](#page-205-3)**( loginName, password, datas ): def **[onRequestCharge](#page-206-0)**( ordersID, entityDBID, datas ):

<span id="page-202-0"></span>**def addTimer(** *initialOffset, repeatOffset=0, callbackObj=None* **):**

```
callbackObj"initialOffset"1"repeatOffset"1
```

```
# addTimer
        import KBEngine
        # 51119
        KBEngine.addTimer( 5, 1, onTimer_Callbackfun )
        # 10
        KBEngine.addTimer( 1, onTimer_Callbackfun )
   def onTimer_Callbackfun( id ):
        print "onTimer_Callbackfun called: id %i" % ( id )
        # if :
              KBEngine.delTimer( id )
```
*initialOffset* float *repeatOffset* float **[delT](#page-203-2)** *callbackObj* function

:

**:**

integertimeridid **[delTimer](#page-203-2)**

<span id="page-202-1"></span>**def accountLoginResponse(** *commitName, realAccountName, extraDatas, errorCode* **):**

onRequestAccountLogin

*commitName* string

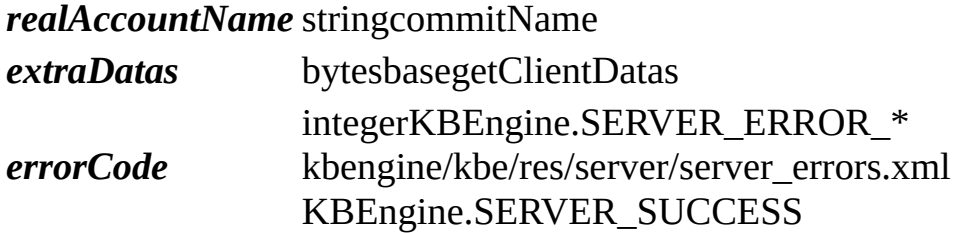

### <span id="page-203-0"></span>**def createAccountResponse(** *commitName, realAccountName, extraDatas, errorCode* **):**

onRequestCreateAccount

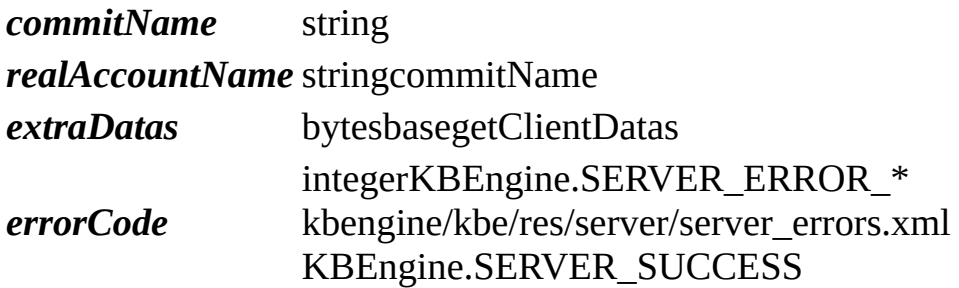

<span id="page-203-1"></span>**def chargeResponse(** *orderID, extraDatas, errorCode* **):**

onRequestCharge

*ordersID* uint64ID *extraDatas* bytesbasegetClientDatas *errorCode* kbengine/kbe/res/server/server\_errors.xml integerKBEngine.SERVER\_ERROR\_\* KBEngine.SERVER\_SUCCESS

<span id="page-203-2"></span>**def delTimer(** *id* **):**

delTimer1delTimer delTimerid

KBEngine.addTimer

*id* integerid

### <span id="page-205-0"></span>**def onInterfaceAppReady( ):**

( **[kbengine\\_defaults.xml](#page-6-0)**->entryScriptFile)

<span id="page-205-1"></span>**def onInterfaceAppShutDown( ):**

( **[kbengine\\_defaults.xml](#page-6-0)**->entryScriptFile)

<span id="page-205-2"></span>**def onRequestCreateAccount(** *registerName, password, datas* **):**

KBEngine.createAccountResponse

( **[kbengine\\_defaults.xml](#page-6-0)**->entryScriptFile)

*registerName* string *password* string *datas* bytes

<span id="page-205-3"></span>**def onRequestAccountLogin(** *loginName, password, datas* **):**

KBEngine.accountLoginResponse

( **[kbengine\\_defaults.xml](#page-6-0)**->entryScriptFile)

*loginName* string *password* string *datas* bytes

<span id="page-206-0"></span>**def onRequestCharge(** *ordersID, entityDBID, datas* **):**

baseappKBEngine.charge

KBEngine.chargeResponse

( **[kbengine\\_defaults.xml](#page-6-0)**->entryScriptFile)

*ordersID* uint64ID *entityDBID* uint64DBID *datas* bytes

KBEngine

## **[KBEngine](#page-207-0)**Python

def **[addTimer](#page-211-0)**( initialOffset, repeatOffset=0, callbackObj=None ): def **[delTimer](#page-211-1)**( id ):

def **[onLoggerAppReady](#page-213-0)**( ): def **[onLoggerAppShutDown](#page-213-1)**( ): def **[onLogWrote](#page-213-2)**( datas ): def **[onReadyForShutDown](#page-213-3)**( ):

<span id="page-211-0"></span>**def addTimer(** *initialOffset, repeatOffset=0, callbackObj=None* **):**

```
callbackObj"initialOffset"1"repeatOffset"1
:
# addTimer
        import KBEngine
        # 51119
        KBEngine.addTimer( 5, 1, onTimer_Callbackfun )
        # 10
        KBEngine.addTimer( 1, onTimer_Callbackfun )
    def onTimer_Callbackfun( id ):
        print "onTimer_Callbackfun called: id %i" % ( id )
        # if :
              KBEngine.delTimer( id )
```
*initialOffset* float *repeatOffset* float **[delT](#page-211-1)** *callbackObj* function

integertimeridid **[delTimer](#page-211-1)**

<span id="page-211-1"></span>**def delTimer(** *id* **):**

**:**

delTimer1delTimer delTimerid

KBEngine.addTimer

*id* integerid

 $\equiv$  $\blacksquare$ 

## <span id="page-213-0"></span>**def onLoggerAppReady( ):**

( **[kbengine\\_defaults.xml](#page-6-0)**->entryScriptFile)

<span id="page-213-1"></span>**def onLoggerAppShutDown( ):**

( **[kbengine\\_defaults.xml](#page-6-0)**->entryScriptFile)

<span id="page-213-2"></span>**def onLogWrote(** *datas* **):**

logger

**[kbengine\\_defaults.xml](#page-6-0)**->dbmgr->databaseInterfaces

( **[kbengine\\_defaults.xml](#page-6-0)**->entryScriptFile)

*datas* bytes

<span id="page-213-3"></span>**def onReadyForShutDown( ):**

( **[kbengine\\_defaults.xml](#page-6-0)**->entryScriptFile)

boolTrue

 $\blacksquare$ 

KBEngine

÷

 $\blacksquare$ ٠
## **Cellapp**

CellappBaseappCellappNPC/

**KBEngine** 

 $\blacksquare$ ٠ **Baseapp** 

Baseapp()

KBEngine